# **ZDoom - скрипты.**

# **Вводное руководство по ACS**

**для самых маленьких**

**всего**

**на тридцати трех страницах!**

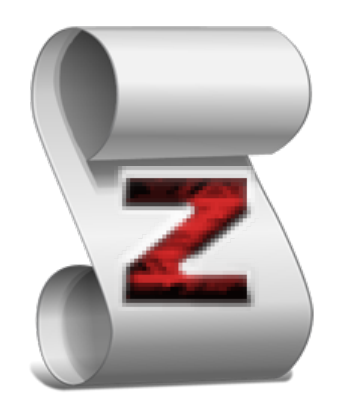

**Вы научитесь писать скрипты всего за пару часов! Бестселлер!**

(04-12-2011) Составлено на основе zdoom.org/wiki © 2011 VladGuardian

## **СОДЕРЖАНИЕ**

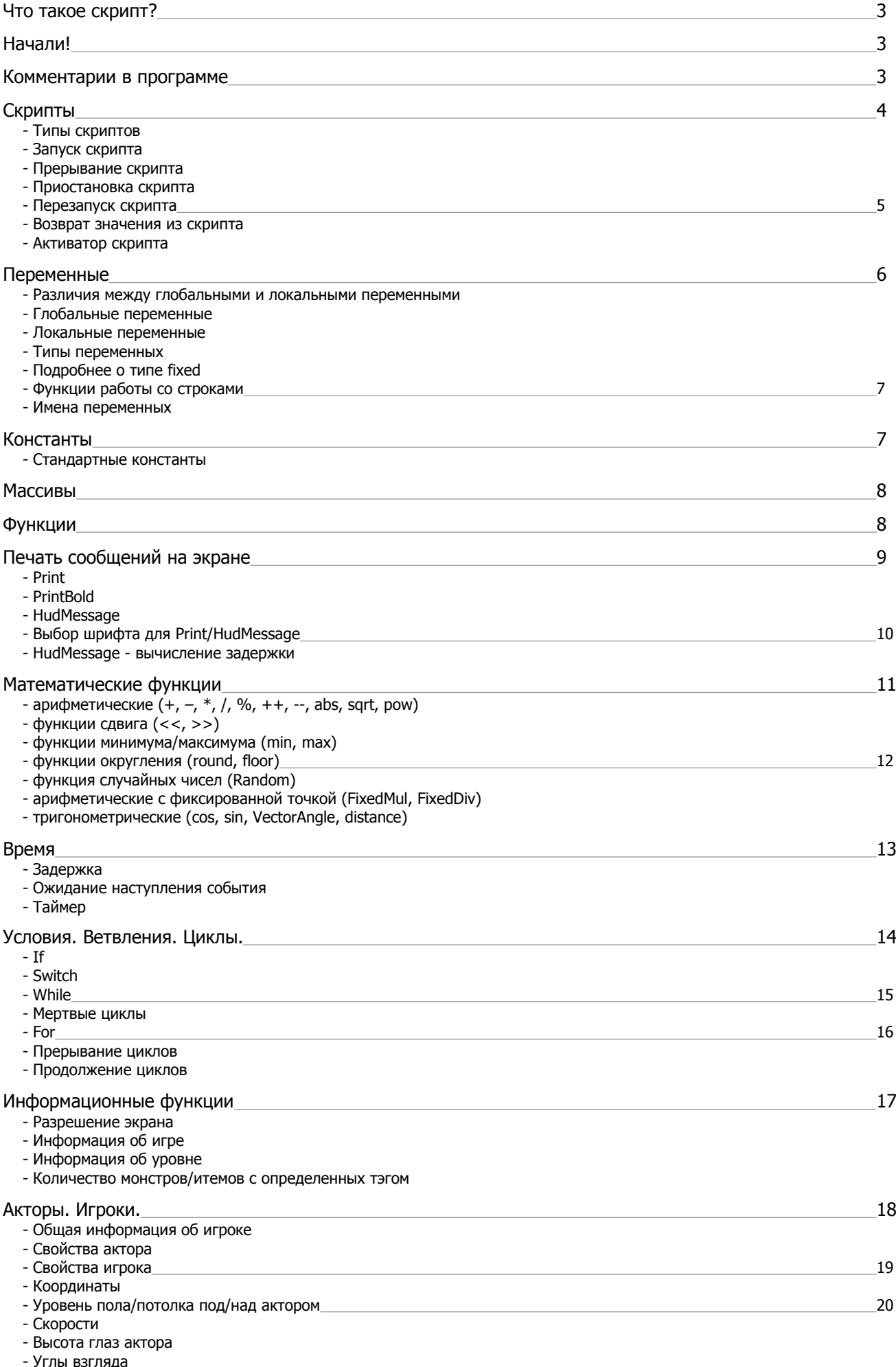

- Классификация акторов

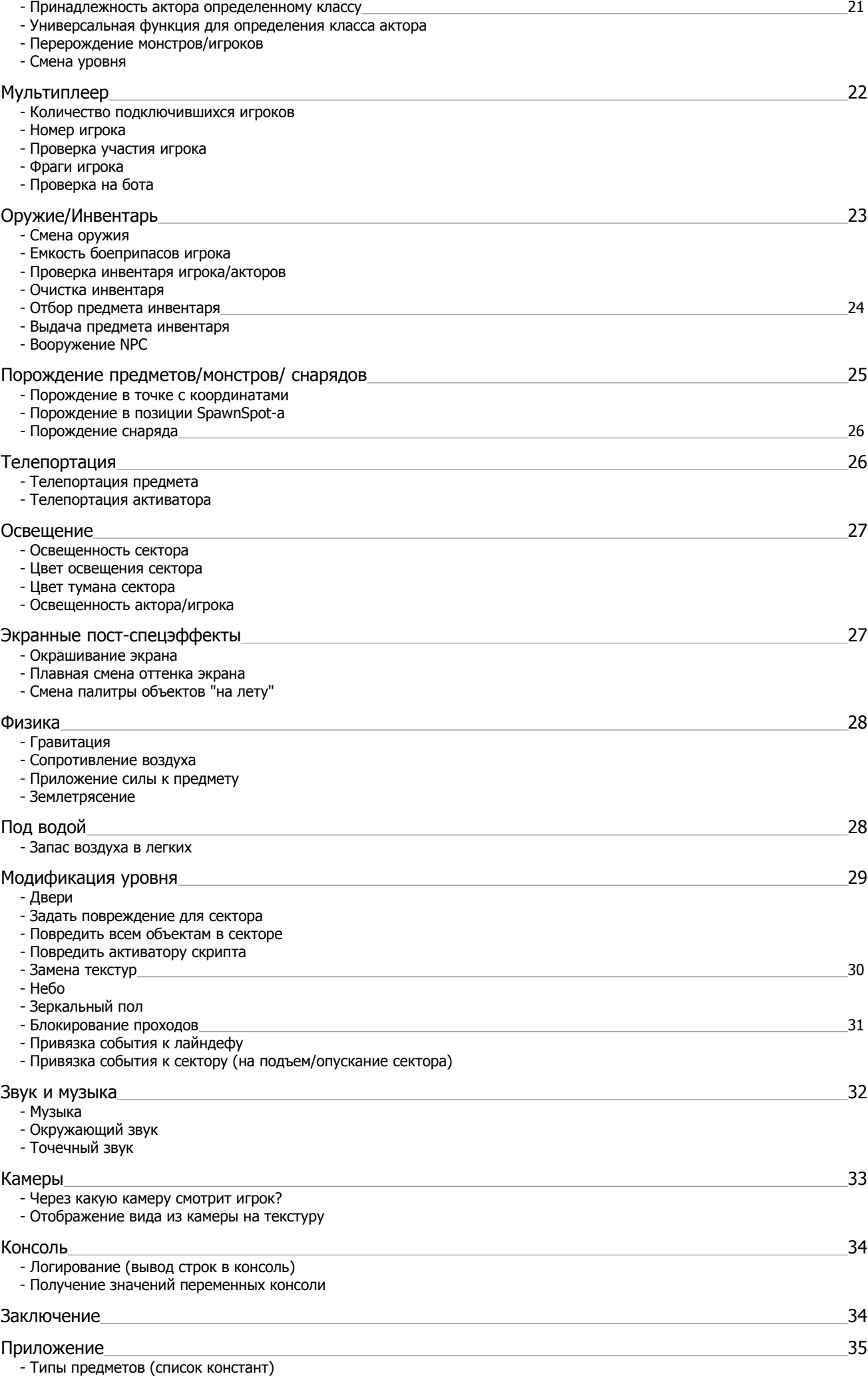

## Что такое скрипт?

Скрипт - это подпрограмма (или функция, или процедура, как вам удобнее), выполняющая определенную маленькую задачку в вашей карте. Например, выпустить кибердемона из клетки, оздоровить игрока или отобразить на экране количество найденных игроком ключей.

В ZDoom используется ACS (Action Code Script) - скриптовый язык программирования, изначально разработанный для Hexen компанией Raven Software, впоследствии значительно расширенный в ZDoom.

«Suppose we put a red key in the map. In vanilla Doom, picking it up gives you a red key, enabling you to open red doors or activate swithces that require the red key. Well, with ACS Scripting, you can make any object do any DOOM relating thing you want! You can have a red key kill the player, give him the BFG9000, do absolutely nothing, or raise dead monsters! If you have two red keys, you can make each one do something completely different!» (zdoom wiki) Впечатляет, не так ли?

## Начали!

Что необходимо сделать, чтобы начать писать скрипты для своей карты? (допустим, в DoomBuilder уже открыта ваша карта в GZDoom-формате). В DoomBuilder, вы должны нажать F10 (откроется текстовый редактор) и написать следующую строчку:

#include "zcommon.acs"

Это подклочит все необходимое для работы (в том числе и файлы zdefs.acs, zspecial.acs).

Помните, что регистр (размер букв) не имеет значения при написании ключевых слов и имен переменных. Но все же стоит писать ключевые слова везде либо с малой буквы, либо везде с большой. У программистов это называется "придерживаться одного стиля". Также не забывайте комментировать свой код.

## Комментарии в программе

Рано или поздно у вас появится много кода (на несколько страниц), и этот код будет крайне полезно комментировать, чтобы не запутаться в своей же писанине.

Наличие комментариев в программе - признак хорошего программиста. По-крайней мере, аккуратного :) Причем, как показывает многолетний опыт программирования ©, начинать писать комментарии надо с самой ранней стадии разработки скрипта, иначе вставлять комментарии в готовый код уже потом - будет просто лень...

Есть 2 типа комментариев:

- комментарий "до конца строки" // This is a comment

- комментарий "внутри строки"

 $/*$  This too

### **Скрипты**

Синтаксис пользовательского скрипта (так называемый "closed script"):

```
script <номер_скрипта> (void)
{
      ... (ваш код)
\left| \right|Синтаксис :
```
#### script <номер скрипта> <тип скрипта> { ... (ваш код) }

<Номер\_скрипта> должен находиться в пределах [1..999].

#### **Типы скриптов**

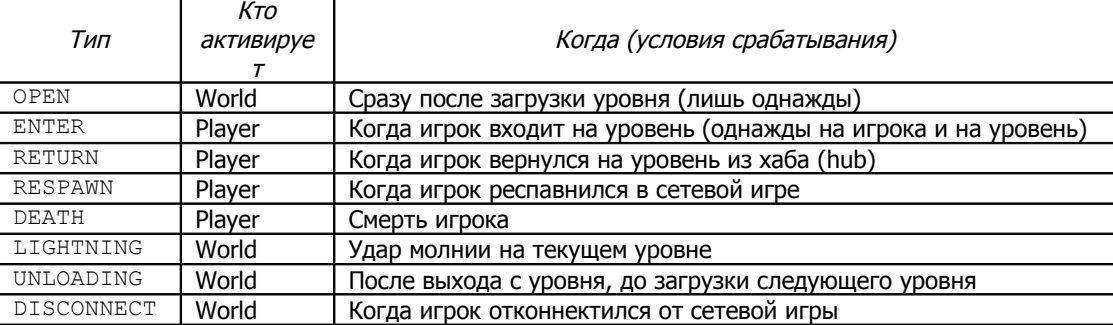

### **Запуск скрипта (ACS\_Execute)**

Запустить скрипт на выполнение можно двумя способами:

1) из другого скрипта ACS Execute (script, map, s arg1, s arg2, s arg3)

```
Пример:
ACS_Execute(5, 2, 0, 0, 0); // запуск 5-го скрипта на 2-й карте (без аргументов - 0,0,0)
```
2) из карты (событием)

### **Прерывание скрипта (terminate)**

Пример: (скрипт прервется, если игрок еще не собрал все ключи) int keys = 0;

```
script 1 (void)
{
     keys++;
    if (keys < 3)
         terminate;
     // All keys collected, open the door.
   Door Open (24, 16, 0);
}
```
### **Прерывание других скриптов (ACS\_Terminate)**

ACS\_Terminate(script, map)

```
script 51 (void)
{
     Print(s:"The bomb has been defused!");
    ACS Terminate(17, 0); // прерываем 17-й скрипт на этой карте
}
```
### **Приостановка скрипта (suspend)**

Интересное применение команды suspend – реализация компьютерного терминала, на котором игрок может пролистывать страницы/экраны по нажатию клавиши Use.

Пример: (приостановка скрипта до следующего его вызова)

```
script 1 (void) {
   SetLineTexture (60, SIDE FRONT, TEXTURE MIDDLE, "SCREEN2");
    suspend;
   SetLineTexture (60, SIDE FRONT, TEXTURE MIDDLE, "SCREEN3");
    suspend;
   SetLineTexture (60, SIDE FRONT, TEXTURE MIDDLE, "SCREEN1");
```
#### Приостановка другого скрипта

 $\overline{\phantom{a}}$ 

Приостановить выполнение другого скрипта можно командой:

ACS Suspend (script, map)

Детальнее здесь: http://zdoom.org/wiki/ACS Suspend

#### Перезапуск скрипта (restart)

```
Пример: (выдача игроку бонуса здоровья каждую секунду)
Script 1 ENTER
   GiveInventory("HealthBonus", 1);
   Delay(35);
   Restart:
```
### Возврат значения из скрипта (SetResultValue)

В языках программирования С/С++/С# для возврата значений используется оператор return. Он же используется и в функциях (function) скриптового языка ACS. Но внутри скриптов для возврата значений используется SetResultValue(<значение>).

```
Пример: (скрипт #1 напечатает значение 667, возвращенное скриптом #2)
script 1 (void)
    Print (d:ACS ExecuteWithResult (2, 0, 0, 0)); //prints 667
script 2 (void)
    SetResultValue(667);
```
### Активатор скрипта (ActivatorTID)

Активатор скрипта - это объект, запустивший скрипт на выполнение. Активаторами обычно являются монстры или игроки. Узнать, кто запустил скрипт, можно функцией ActivatorTID():

```
script 1 (void)
    if (ActivatorTID () == 999)Print (s: "You are not a zombie");
    else
        DamageThing(0); // kill it
script 10 ENTER
   Thing_ChangeTID (0, 999);
```
Пояснение: при входе в уровень автоматически запускается скрипт #10 (потому что ENTER). Он присваивает игроку tid=999. Далее где-то в процессе игры ВЫ вызываете скрипт #1, который проверяет tid вызвавшего объекта. Если tid равен 999, будет выдано сообщение "You are not a zombie", в противном случае объект (монстр) будет убит.

Страшное слово "TID" на самом деле означает "Thing IDentifier" (идентификатор предмета).

### Изменение активатора скрипта (SetActivator)

По каким-то причинам может потребоваться изменить активатора скрипта. Эта функция меняет активатора на первого попавшегося субъекта типа tid:

int SetActivator (int tid) Функция вернет: 1-в случае успеха, 0-если объектов с тэгом tid не существует.

### Переменные

### Различия между глобальными и локальными переменными

- Глобальные переменные используются для хранения информации, которая нужна на протяжении всей игры. Например: уровень здоровья, кол-во найденных секретов.
- Локальные переменные используются для хранения информации, нужной лишь внутри какого-то одного скрипта. Например:

Первым делои надо объявить переменную, иначе получим ошибку:  $\bigcup$  Indentifier has not been declared. Нет различия в синтаксисе объявления глобальных и локальных переменных. Различие - только в месте объявления.

#### Глобальные переменные

Глобальные переменные доступны всем скриптам и объявляются между строкой #include и началом первого скрипта: #include "zcommon.acs"

```
int mana=0:
                    // глобальная переменная mana
int found secrets=0; // глобальная переменная found secrets
script 1 open // этот скрипт может пользоваться переменными mana и founf secrets
script 2 (void) // и этот скрипт тоже
    \ddots .
```
### Локальные переменные

Локальная переменная доступна только в том скрипте, где она объявлена, и нигде за его пределами: script 2 (void)

```
\{// целочисленная переменная (i) объявлена внутри скрипта (локальная)
   int a = 9;
   print (s: "a is " , d: a);script 3 (void) // этот скрипт не увидит переменную (а)
    . . .
```
### Типы переменных

Имеется 4 типа переменных: int, fixed, bool, str и символ(int):

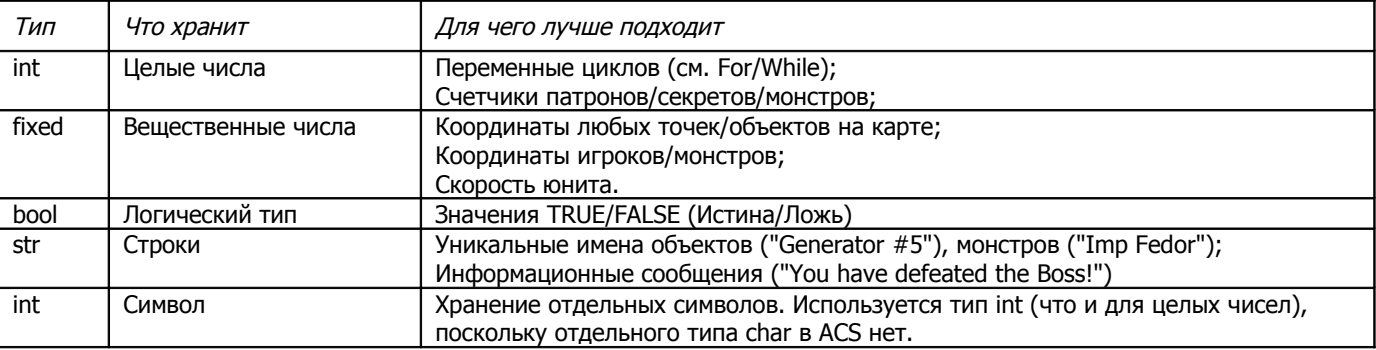

#### Подробнее о типе fixed

Традиционно центральные процессоры (СРU) выполняли операции с вещественными числами гораздо медленнее, чем с целыми. Это давняя история, и хорошие программисты всегда стремились ускорить вычисления с вещественными числами. Один из таких методов - использование чисел с фиксированной точкой (fixed) вместо чисел с плавающей точкой (float, double). Особенно это было актуальным в эпоху ранних процессоров (286, 386), хотя сам тип fixed "изобрели" гораздо раньше, еще до эпохи персональных компьютеров. Не обошли вниманием этот замечательный тип и Джон Кармак с Джоном Ромеро, при разработке своих 3D-движков (Wolfenstein3D, Doom, Quake).

Fixed - тип числа с фиксированной точкой, созданный специально для ускорения вычислений в СРU. Он занимает те же 4 байта, что и тип float, однако вычисления с ним идут В РАЗЫ быстрее. Однако чем-то мы должны пожертвовать ради скорости.

### Мы неизбежно жертвуем:

1) точностью - невозможно записать число точнее чем  $\pm$  0.000015258789 (= 1/65536), но этого достаточно для игр.

2) диапазоном представимых чисел. Числа вне диапазона (-32767..32768) невозможно записать в этом формате. Вот так выглядит байтовая структура fixed-числа:

<Старшие 2 байта> <Младшие 2 байта>

Целая часть Дробная часть

Чтобы преобразовать fixed > вещественное число, надо поделить fixed на 65536. Чтобы преобразовать вещественное число → fixed, надо умножить вещ.число на 65536.

Примеры:

Число 1.5 в виде fixed записывается как  $1.5*65536 = 98304$ . Fixed-число 205887 представляет число Рі (205887/65536 = 3,141586).

Функции работы со строками

#### • Длина строки

int StrLen (str string) Пример: str st = "This is the string."; Print (s:st, i:strlen(st)); // печатаем строку и ее длину в символах

• Получение символа строки GetChar (str string, int index)

Первый символ строки имеет индекс 0, второй - 1. Такова специфика не только ACS, но и мощных "индустриальных" языков C/C++/C#, на которых основаны "серъезные" программы, в том числе, сам ZDoom. Так что в определенном смысле можно гордиться такими "непонятками", как первый элемент, который нумеруется... нулем. И в целом ACS очень сильно напоминает C/C++, что не может не радовать "seasoned programmers".

#### Имена переменных

Человеку, стремящемуся как можно быстрее завершить свою карту под ZDoom/GZDoom, и не обращающему внимания на мелкие нюансы, это покажется занудством, но все же прислушайтесь к моим советам:

- легкость восприятия скрипта программистом напрямую зависит от удачно подобранных имен переменных

- старайтесь давать короткие, но понятные имена переменным: num monsters, keys found

- разделяйте слова в имени: num\_monsters читабельнее, чем nummonsters

- не делайте слишком коротких сокращений: n k (кто через месяц вспомнит, что это "number of keys"?)

- не давайте бессмысленных имен: myArray (мой массив). Массив чего?, ссс (что "ссс"?)

- хорошо владеете английским? Давайте названия из английских слов, а не из транслита-суржика: num\_monsters очевидно предпочтительней, чем kolvo\_monstrov (еще и избежите насмешек коллег "по цеху")

- переменным циклов дают обычно очень короткие имена из этих букв (i, j, k)

- не забывайте - **регистр букв** не имеет значения. Имя переменной *boss* - эквивалентно *Boss*, эквивалентно BOSS, Если объявить в одном месте обе (или три) таких переменные, компилятор просто ругнется о повторном объявлении переменной **boss:** Redefined identifier

### Константы

В дополнение к переменным, для значений, которые НЕ будут изменяться внутри скриптов, лучше применять константы:

#define <имя константы> <значение>

Константы могут быть числовые, строковые и логического типа. Обратите внимание - ключевых слов int/str/bool нет, компилятор ACS сам определит, что ему "подсунули" в #define:

Примеры:

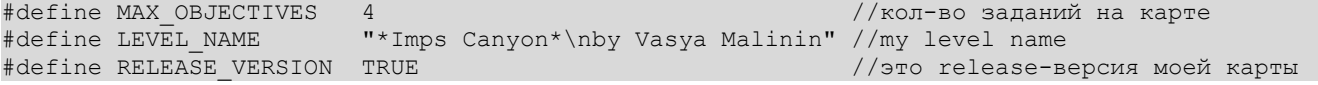

Где только возможно, используйте константы вместо "магических чисел". Например, запись:

SetPlayerProperty(1, 1, 4); // заморозить игрока

непонятна: что, например, означает "4"? Вот та же команда, параметры которой записаны константами: SetPlayerProperty(1, ON, PROP TOTALLYFROZEN); // заморозить игрока

#### Стандартные константы

Подключив к своему скрипту:

#### #include zcommon.acs

вы автоматически получаете набор полезных констант (из файла zdefs.acs) : ON / OFF, YES / NO, TRUE / FALSE, SKILL\_VERY\_EASY / SKILL\_EASY / SKILL\_NORMAL / SKILL\_HARD / SKILL\_VERY\_HARD и множество других.

### **Массивы**

Массив – полезная штука, когда нужно хранить данные о нескольких объектах сразу (игроках, например): int myArray[200]; // массив без инициализации элементов

```
int anotherArray[3] = \{3, 6, 9\};
                                 // массив с инициализацией элементов
```
Нумерация элементов начинается с нуля: первый элемент имеет индекс "0" (monster[0]), второй - индекс "1" (monster[1]) и т.д. Это кажется неудобным только на первый взгляд...

Массив может быть любого типа: int, float, str или bool.

Однако из-за слабой проверки типов в ACS, становится возможным объявить массив смешанных типов:

int monster [2] = {"DoomImp", 5, 98304};

И хотя массив явно объявлен как тип int, такой массив будет хранить три различных типа данных! В этом легко убедиться, распечатав содержимое:

print  $(s: \text{monster}[0], s: "", i: \text{monster}[1], s: "", f: \text{monster}[2]);$ 

DOOMINP 5 1.5

Третий элемент массива мы трактовали как тип fixed (f:), а fixed(98304) соответствует числу 1.5 (98304 / 65536 = 1.5).

### Функции

Хорошей (правильной) альтернативой скриптам, которые должны возвращать значение, являются функции:

#### Шаблон функции:

```
function type function_name([type arg1 [, type arg2 [...]]])
    // вычисления value
   return value:
```
То есть пишете ключевое слово *function*, за ним указываете тип возвращаемого функцией значения type (это может быть любой из типов: int, fixed, str, bool или void), далее даете любое имя своей функции (вместо function\_name), и далее в скобках перечисляются передаваемые параметры (если параметров нет, в скобках пишем слово void).

Открываете фигурную скобку { и сразу же закрываете } (чтобы не забыть этого сделать потом @). То, что будет находиться внутри этих скобок, называют телом функции (function body).

Если все вышесказанное показалось страшным и непонятным, взгляните на этот простой пример:

```
Пример - вызов функции возведения в квадрат:
script 1 open
```

```
int ret;
    ret = square(3);print(s:"the square of 3 is ", d:ret);
function int square (int val)
    return val * val:
```
Если функция не должна ничего возвращать, используйте слово void, в этом случае return тоже не нужен:

// печатаем кол-во убитых монстров (к общему кол-ву монстров на уровне) function void monsters\_count (int kills, int num\_monsters)

print(s:"Kills: ", i:kills, c:'/', i:num monsters);

return используется только в функциях, в скриптах используйте terminate (с предварительным вызовом SetResultValue, если из скрипта нужно вернуть значение).

Если попытаться вставить return в скрипт, вы получите ошибку:  $\bullet$  Return can only be used inside a function.

Вы не можете использовать функцию задержки (delay) в функциях. Если требуется вставить задержку, это надо сделать в скрипте, вызвавшем функцию, до или после вызова функции (как удобно). Если же вы будете упрямствовать, то получите сообщение: D Latent functions cannot be used inside functions.

## **Печать сообщений на экране**

Для вывода сообщений используются две функции: Print (простая) и HudMessage (мощная).

### **Print**

print (s:"blah-blah");

Внутри вызова print можно сочетать разные типы данных, например, строки с числами. Чтобы сделать это, надо указать формат подаваемых данных:

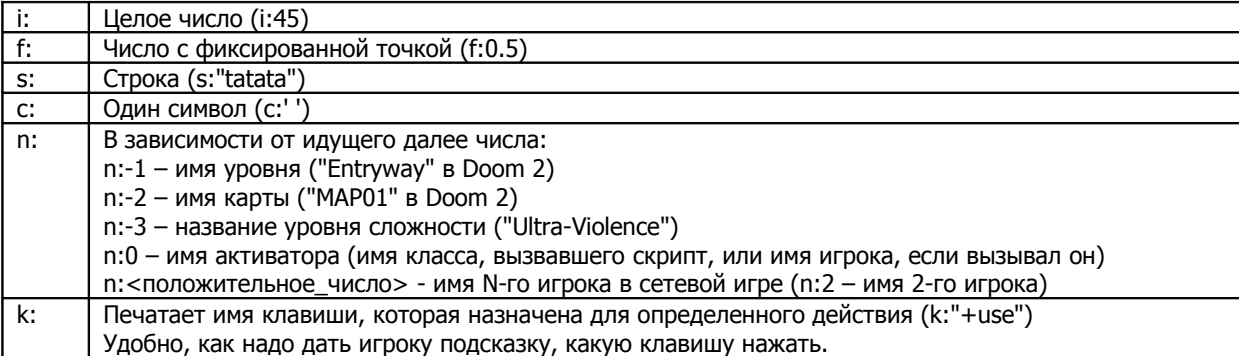

Полный список форматов можно посмотреть тут: [http://zdoom.org/wiki/Print#Cast\\_type](http://zdoom.org/wiki/Print#Cast_type)

Если не указать тип подаваемых данных, вылезет ошибка: Unknown cast type in print statement.

Пример:

Print(s:"I need ", d:x, s:" shells"); // переменная x хранит число патронов к дробовику

Внутри строки, кроме обычных алфавитно-цифровых символов, можно использовать спецсимволы:

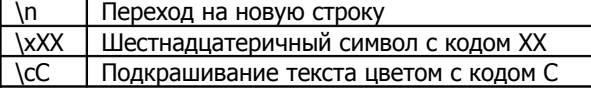

Цвета для print (коды):

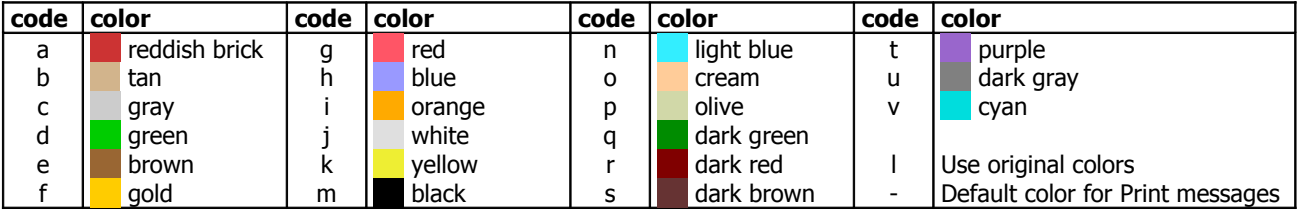

Пример печати расцвеченной строки:

print(s:"\cgRoses are red\n\chViolets are blue\n\cjSilver for me\n\cfGold for you");

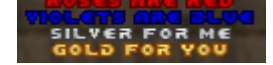

### **PrintBold**

PrintBold – совершенно аналогичен Print, только сообщение увидят все игроки в сетевой игре.

### **HudMessage (улучшенный print)**

HudMessage – мощный аналог команды print.

У нее есть 4 разновидности:

- 1) простой текст
- 2) текст с затуханием
- 3) текст с появлением и затуханием
- 4) печатающийся текст
- 5) вывод картинки

1) Простой текст:

hudmessage (text; HUDMSG PLAIN, int id, int color, fixed x, fixed y, fixed holdTime);

#### 2) Текст с затуханием:

hudmessage (text; HUDMSG FADEOUT, int id, int color, fixed x, fixed y, fixed holdTime, fixed fadetime);

#### 3) Текст с появлением и затуханием:

hudmessage (text; HUDMSG\_FADEINOUT, int id, int color, fixed x, fixed y, fixed holdTime, fixed inTime, fixed outTime);

### 4) Печатающийся текст:

hudmessage (text; HUDMSG TYPEON, int id, int color, fixed x, fixed y, fixed holdTime, fixed typetime, fixed fadetime); **10**

#### 5) Вывод картинки:

SetFont("PICTURE"); // в строке должен быть только один символ - "A" HudMessage(s:"A"; HUDMSG\_PLAIN, int id, int color, fixed x, fixed y, fixed holdTime);

id – идентификатор сообщения. Используйте, чтобы два подряд идущих сообщения не перекрывали друг друга. color – цвет; x, у – координаты на экране;

holdTime – время задержки на экране; typeTime – время печатания одной буквы; fadeTime – время затухания.

Диапазон координаты X:

[0.0, 1.0]: Position between left and right edge valid box locations [-1.0, 0.0]: Position between left and right edge of screen (1.0, 2.0]: Same as [0.0,1.0], but center each line inside box [-2.0, 1.0): Same as [-1.0,0.0), but center each line inside box

Диапазон координаты Y:

[ 0.0, 1.0]: Position between top and bottom of valid box locations

[-1.0, 0.0): Position between top and bottom edge of screen

Примеры координат (x, y):

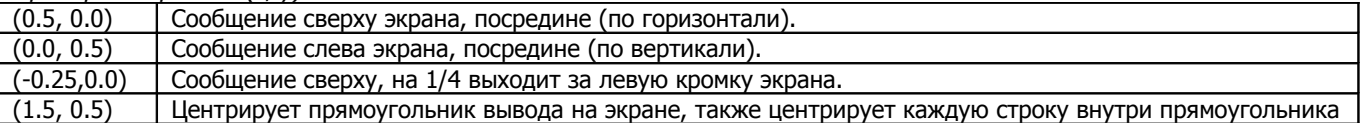

Цвета для HudMessage (коды):

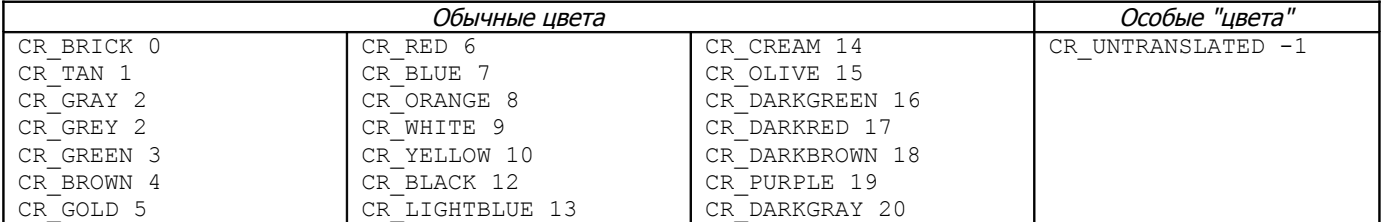

#### **Выбор шрифта для Print/HudMessage**

SetFont ("SMALLFONT"); // мелкий (обычный) шрифт SetFont("BIGFONT"); // крупный шрифт SetFont("CONFONT"); // такой же шрифт, как и в консоли

**!**

}

На заметку: CONFONT хоть и мелкий, но в этом шрифте разные по размеру большие и малые буквы (в отличие от SMALLFONT и BIGFONT).

#### **HudMessage - вычисление задержки (HudMessageTime)**

После вывода текста, как правило, нужно на некоторое время оставить текст на экране, чтобы игрок успел его прочесть. Подстановка длительности задержки наобум обычно не дает хороших результатов. Авторами ZDoom разработана специальная функция HudMessageTime, которая вычисляет величину задержки автоматически, исходя из количества символов строки, времени появления и угасания:

```
#define TICUNIT 35.725 // количество "тиков" в одной секунде
function int HudMessageTime(int type, int length, int typetime, int staytime, int fadetime)
{
  Switch(type) {<br>Case HUDMSG PLAIN:
                          return fixedmul(staytime, TICUNIT) \gg 16;
   Case HUDMSG FADEOUT: return fixedmul(staytime + fadetime, TICUNIT) >> 16;
    Case HUDMSG_TYPEON:
      return fixedmul(fixedmul(typetime, length << 16) + staytime + fadetime, TICUNIT) >> 16;
   Case HUDMSG FADEINOUT: return fixedmul(typetime + staytime + fadetime, TICUNIT) >> 16;
   }
    return 0;
```
Функцию HudMessageTime нужно вызывать внутри функции delay.

Пример: (при старте уровня показываем 10 строк из массива Strings с задержкой после показа каждой строки) script 1 ENTER

```
{
    delay(35);
     for (int i=0; i<10; i++) {
        HudMessage(s:Strings[i]; HUDMSG TYPEON, 0, CR RED, 1.5, 0.8, 2.0, 0.1, 0.5);
         delay(HudMessageTime(HUDMSG_TYPEON, strlen(Strings[i]), 0.1, 2.0, 0.5);
\qquad \qquad \}
```
 $\}$ 

## Математические функции

- арифметические функции  $(+, -, *, /, %, ++, -, abs, sqrt, pow)$
- функции сдвига (<<, >>)
- функции минимума/максимума (min, max)
- функции округления (round, floor)
- функция случайных чисел (Random)
- арифметические функции с фиксированной точкой (FixedMul, FixedDiv)
- тригонометрические функции (cos, sin, VectorAngle, distance)

### Арифметические функции

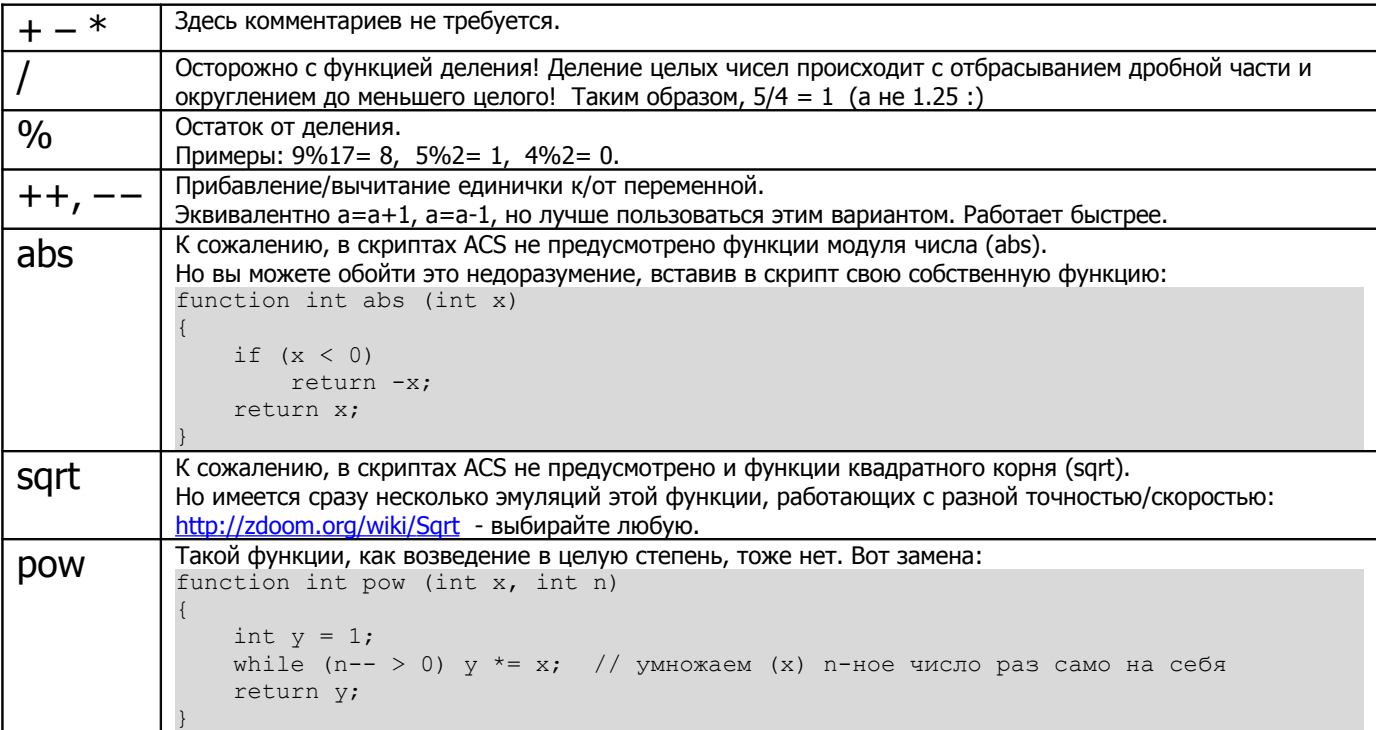

### Функции сдвига

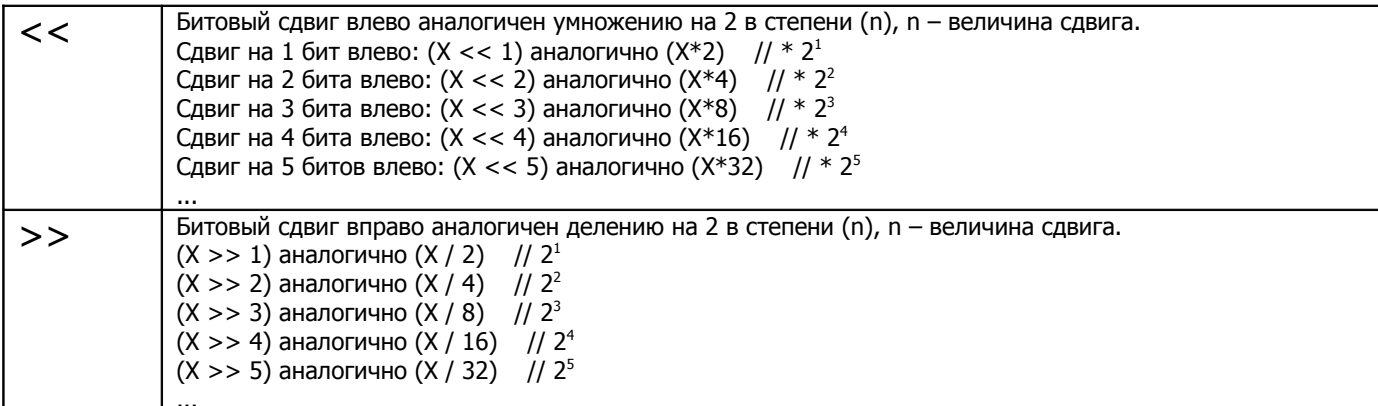

Довольно странные операции - эти сдвиги, не правда ли? Почему бы не пользоваться обычным умножением и делением? Трудно дать совет, когда и как пользоваться сдвигом, скорее всего, вам в нужный момент это подскажет интуиция. Просто помните о том, что есть такие - операции сдвига.

### Функции минимума/максимума

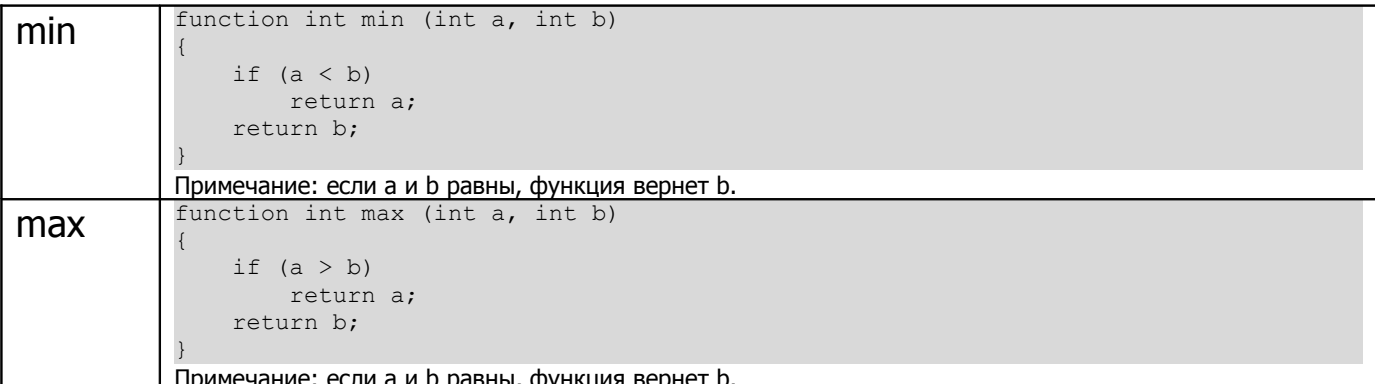

### Функции округления

round округляет до ближайшего целого, floor просто отбрасывает дробную часть.

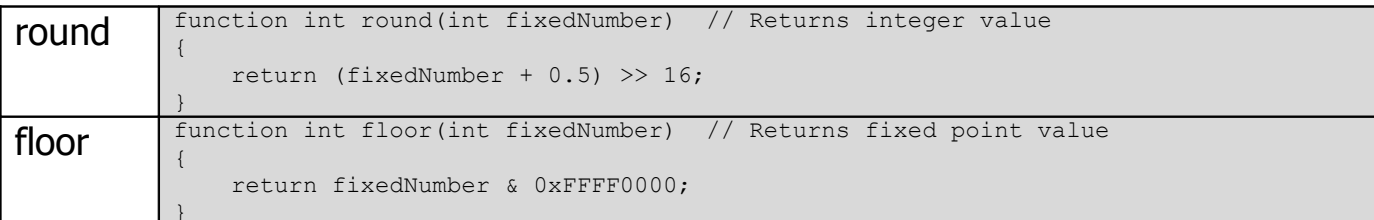

### Функция случайных чисел

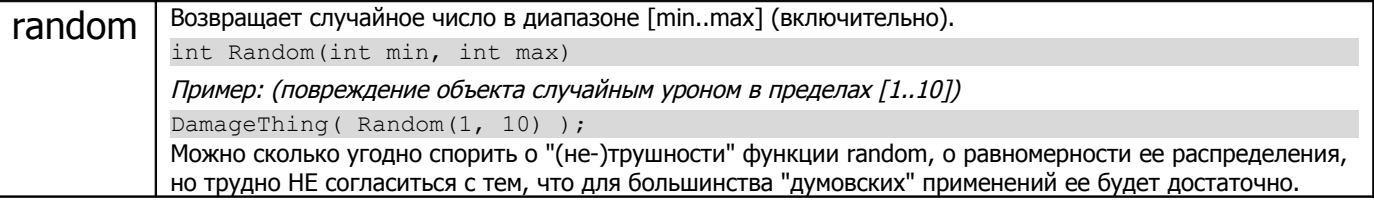

### Арифметические функции с фиксированной точкой

Нельзя напрямую (\*/) перемножать или делить числа с фиксированной точкой, это дает неверный результат:

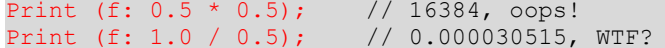

#### Для этого созданы специальные функции:

FixedMul(int a, int b) FixedDiv(int a, int b)

#### Пример:

Print (f: FixedMul  $(0.5, 0.5)$ ); // 0.25 - вуаля! Print (f: FixedDiv  $(1.0, 0.5)$ ); // 2 - ok

Однако, умножение/деление числа с фиксированной точкой на целое число дает правильный результат:

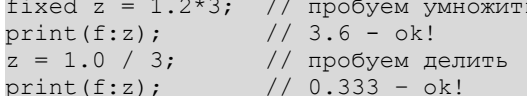

### Тригонометрические функции

Тригонометрия жизненно важна для реализации таких вещей, как: вычисление расстояний, углов, взаимного расположения объектов, рисование вручную карты уровня и пр.

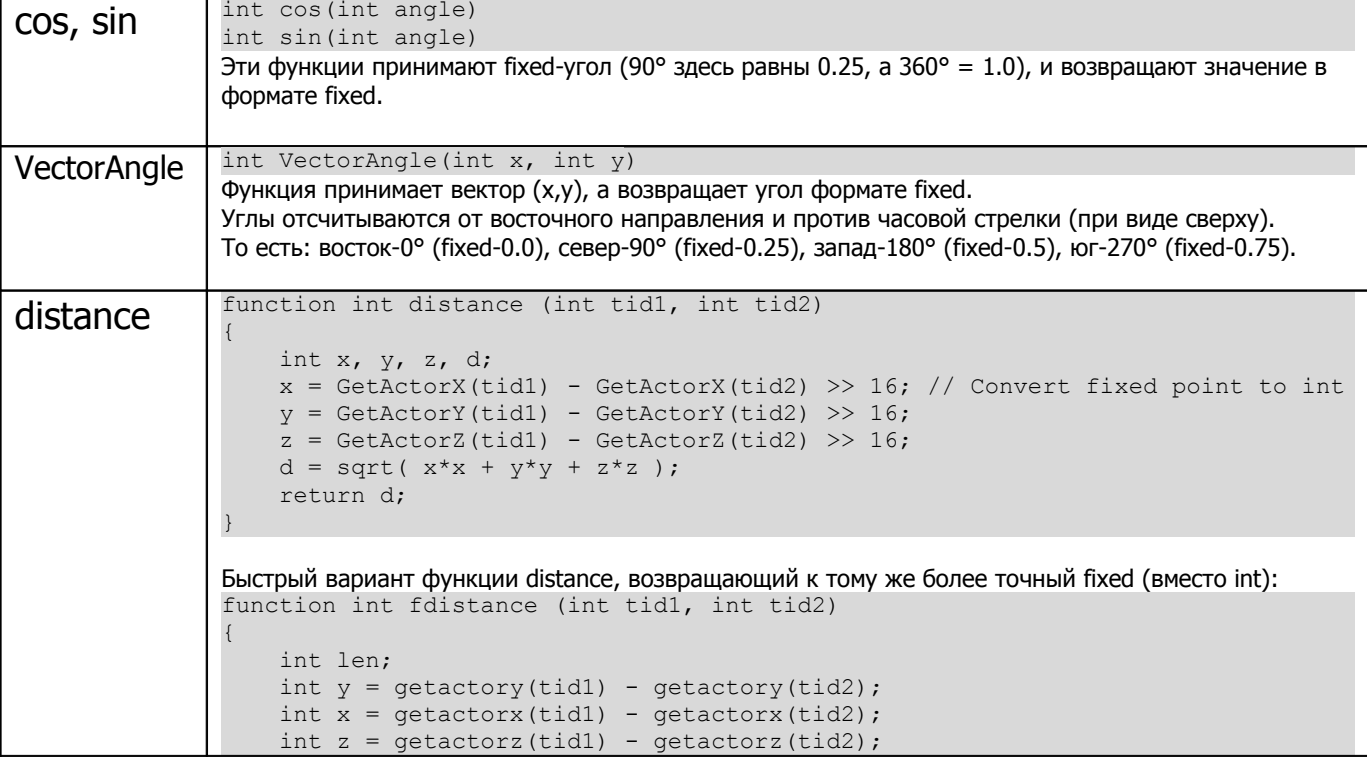

```
int ang = vectorangle(x, y);
if (((ang+0.125) * 0.5) > 0.25) len = fixeddiv(y, sin(ang));
else \qquad \qquad \text{len} = \text{fixeddiv}(x, \text{ cos}(\text{ang}));ang = vectorangle(len, z);
if (((ang+0.125)*0.5) > 0.25) len = fixeddiv(z, sin(ang));
else len = fixeddiv(len, cos(ang));
 return len;
```
**13**

### **Время**

#### **Задержка**

#### delay(tics)

Очень простая команда, но вот беда – пауза указывается в каких-то тиках. Чтобы указать секунды, надо просто умножить секунды на 35 (в одной секунде 35 тиков, соответственно один тик – 1/35 секунды):

delay(35\*sec);

script 1 OPEN

}

}

"Магическая" команда delay(1) (задержка на 1 тик) активно применяется для предотвращения "залипания" цикла с неизбежным прерыванием его системой:

```
{
    while (TRUE) // вечный цикл
     {
        Print(s:"You are playing: ", i:Timer()/35, s:" seconds.");
        delay(1); // залипания не будет
     }
```
А такой скрипт после запуска уровня неизбежно вызовет ошибку: "Runaway scipt 1 terminated"

```
script 1 OPEN
{
     while (TRUE) // вечный цикл
     {
        Print(s:"You are playing: ", i:Timer()/35, s:" seconds.");
     }
}
```
#### **Ожидание наступления события**

```
• Задержка скрипта до момента окончания движения сектора
TagWait(int tag)
```

```
• Задержка скрипта до момента завершения другого скрипта
ScriptWait(int script)
```
Пример: (открытие двери, ожидание завершения ее поднятия, и вывод соответствующего сообщения)

```
script 1 (int sector)
{
   PrintBold (s:"Opening the hangar doors...");
   Door Open (sector, 5, 0);
    TagWait (sector);
    PrintBold (s:"Hangar doors now open!");
}
```
### **Таймер**

Сколько времени прошло с момента запуска уровня?

```
int t = Timer() / 35; // разделив на 35, получили кол-во секунд
HudMessage(d:t/60, s:":", d:(t%60)/10, d:t%10; HUDMSG_PLAIN, 1, CR_RED, 0.95, 0.95, 2.0);
```
## Условия. Ветвления. Циклы.

« 90% of beginers don't need to know how to declare variables or how to use program control statements like 'if' statements. » (ZDoom wiki)

Операторы условий/циклов вам пригодятся, рано или поздно. Особенно если вы решили "забабахать" интересный сюжетный вад, с мощной скриптовой основой.

Вам повезло, в отличие от большинства других языков, операторов условий/ветвлений здесь всего три:

1) Условие (ветвление): If/Else

- 2) Селектор (ветвление): Switch
- 3) Условный цикл: While

4) Цикл со счетчиком: For

## If

Пример:

if (w<1024)

print(s: "Recommended resolution is 1024x768.");

Идет проверка переменной (w), если она оказалась меньше 1024, вывелось предупреждение.

### Более сложный пример:

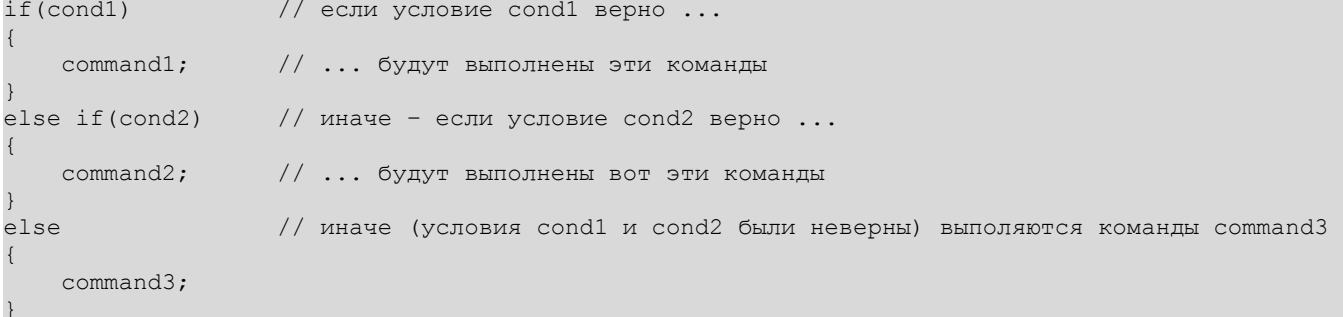

### **Switch**

Великолепная мощная команда ветвления, как бы унаследованная от языка C - switch. У нее довольно громоздкий синтаксис, но овчинка стоит выделки.

Пример: (одним оператором разруливаем разную конфигурацию монстров на уровне на разных уровнях сложности) switch (GameSkill ()) // анализируем выбранный уровень сложности

```
case SKILL VERY EASY:
   SpawnSpot ("ZombieMan", 60); // SpawnSpot - команда для попрождения монстров
  break:
case SKILL EASY:
  SpawnSpot ("DoomImp", 60);
   break:case SKILL HARD:
   SpawnSpot ("BaronOfHell", 60);
   // break специально не использован, чтобы выполнился блок SKILL NORMAL (ниже)
case SKILL NORMAL:
   SpawnSpot ("DoomImp", 61);
  break;
case SKILL VERY HARD:
   SpawnSpot ("Cyberdemon", 60);
  break;
```
Обратите внимание - в конце одного из саѕе не используется break, т.к. в случае SKILL HARD нам нужно, чтобы кроме BaronOfHell, породился еще и DoomImp.

Если внутри саѕе вы выходите из скрипта (return) выполняет выход из функции до того, как будет достигнут следующий Case.

Оператор switch в принципе может быть записан только с помощью операторов if / else. Хотя лучше применять switch, там где это возможно. См. пример ниже.

#### Пример: (переписываем switch, используя только if/else)

int game skill = GameSkill(); // присвоим переменной, чтобы много раз не вызывать GameSkill()

```
if (game_skill==SKILL_VERY_EASY)
     SpawnSpot ("ZombieMan", 60);
else if (game_skill==SKILL_EASY)
    SpawnSpot ("DoomImp", 60);
else if (game_skill==SKILL_HARD)
{
    SpawnSpot ("BaronOfHell", 60);
     SpawnSpot ("DoomImp", 61);
}
else if (game skill==SKILL NORMAL)
    SpawnSpot ("DoomImp", 61);
else if (game skill==SKILL VERY HARD)
     SpawnSpot ("Cyberdemon", 60);
```
### **While**

}

### Синтаксис:

```
While (<условие>)
{
     <тело цикла>
}
```
### Пример – while:

```
int i = 5;
while (i > 0) //выход из цикла произойдет только когда i достигнет нуля (не выполнится (i>0))
{
     <команда(или команды), которые будут уменьшать переменную i>
```
#### **Мертвые циклы**

В отличие от оператора if/else, while – довольно опасная команда. В каком смысле? Если долго НЕ наступает условия завершения while, цикл "зацикливается" (каламбур, но и суровая реальность). Такой цикл называют "мертвым циклом". Причем причиной такого поведения цикла может стать не только ошибка программиста в написании скрипта, но и исходные данные уровня, свойства объектов, монстров и т.д.

Например: ваш while ждет, пока освещенность некоего сектора опустится до определенного уровня (станет равным ему), но сектор уже (на момент входа в цикл) имеет освещенность ниже этого значения. Такой цикл никогда не закончится. Он будет бесконечно выполняться, не давая работать всей остальной системе ZDoom (и другим скриптам, в частности). В итоге, когда кол-во выполненных команд внутри такого цикла превысит 500 тысяч, цикл будет принудительно прерван системой:

```
RUNAWAY SCRIPT 1 TERMINATED
```
(сообщение в консоли)

Поэтому потенциально опасные циклы while (а также for, о котором пойдет речь ниже) всегда нужно разбавлять вызовом delay(1), иначе цикл. Что в итоге приведет к прерыванию скрипта.

Анекдот в тему: «Давай сначала съедим твое, а потом – каждый свое».

Не думайте, что вставка "магической" строчки delay(1) "вылечит" неправильно написанный цикл. Это предотвратит лишь прерывание цикла, но сам цикл будет гонять по кругу бесчисленное число раз. Игру это вряд ли сильно затормозит (delay(1) спасает), но ваш скрипт-то будет выполняться неправильно!

Пример: (мертвый цикл, не вызывающий ошибки runaway)

```
while (TRUE)
{
          ... (что угодно можете здесь написать, из цикла вам все равно не выйти...)
    delay(1); // "таблетка" от прерывания цикла системой
}
```

```
Пример: (мертвый цикл, вызывающий ошибку runaway)
```

```
while (TRUE)
{
     ... (что угодно можете здесь написать, из цикла вам все равно не выйти...)
}
```
Подчеркнем, что TRUE эквивалентно таким выражениям: While (1) While  $(4==4)$ 

Все эти выражения истинны (имеют значение TRUE). В свою очередь, выражения FALSE, 0, (1==2) – ложны.

### **For**

```
Пример: (содержимое цикла в фигурных скобках выполнится ровно 10 раз)
for (int i=0; i<10; i++) // i = 0, 1, 2, 3, 4, 5, 6, 7, 8, 9 (10 pas)
{
      ...
}
```
Синтаксис цикла состоит из трех частей:

- инициализатора цикла (i=0)
- условия выполнения цикла (i<10)

```
- счетчика цикла (i++)
```
Эти части должны быть разделены символом ; иначе не избежать недвусмысленной ошибки: Missing semicolon.

Пример цикла с убывающим счетчиком:

```
for (int i=9; i>=0; i--) // i = 9, 8, 7, 6, 5, 4, 3, 2, 1, 0 (10 pas)
{
 ...
}
```
### **Прерывание циклов While/For/Switch (break)**

Вы замечали раньше странный оператор break ? Он служит для прерывания циклов While/Switch, а также For. Когда по логике скрипта именно в этом месте нужно прервать выполнение цикла, используйте break. Куда же переходит управление при вызове break? Очень просто - на первый оператор после закрывающей скобки.

Пример: (где управление после вызова break переходит на тот Print, сразу за циклом)

```
int count=0;
while (TRUE)
{
    if (count==1000) // ну всё, с меня хватит,
       break; // прерываем цикл!
    count++; // увеличить счетчик
    delay(1);
}
Print("Slava Bogu, vyrvalis iz okruzhenia! Ura!");
```
**break** может использоваться только в циклах **While/For/Switch**.

### **Продолжение циклов While/For (Continue)**

Что делает continue? Игнорирует остаток цикла и переходит к следующей итерации цикла. Если это сложно для понимания, взгляните на пример.

```
Пример: (обработка только акторов являющихся монстрами, и игнорирование остальных типов акторов)
for (int i=0; i<10; i++) // анализировать будем 10 штук акторов
{
    if (ClassifyActor(1000+i) != ACTOR_MONSTER) // если актор не является монстром,
      \frac{1}{1} ... переход к следующему i
    ... // обработка монстра
}
```

```
!
```
**!**

В отличие от break, **continue** может использоваться только в циклах **While/For**.

## **Информационные функции**

**Разрешение экрана (GetScreenWidth / GetScreenHeight)**

```
script 1 (void)
{
     int w = GetScreenWidth();
     if (w<1024)
         print(s:"Recommended resolution is 1024x768.");
}
```
### **Информация об игре**

• Сложность игры

int GameSkill()

Возвращаемые значения: SKILL\_VERY\_EASY, SKILL\_EASY, SKILL\_NORMAL, SKILL\_HARD, SKILL\_VERY\_HARD.

### • Тип игры

int GameType() Возвращаемые значения: GAME\_SINGLE\_PLAYER(0), GAME\_NET\_COOPERATIVE(1), GAME\_NET\_DEATHMATCH(2), GAME\_TITLE\_MAP(3).

Пример – предупреждаем игрока, если карта запущена не в режиме deathmatch:

```
script 1 ENTER
{
    if (GameType () != GAME_NET_DEATHMATCH)
       Print (s:"This is a deathmatch only map!");
    else
         Print (s:"BobDM1\nBy Bob");
}
```
### **Информация об уровне**

int GetLevelInfo(int level\_info)

level info:

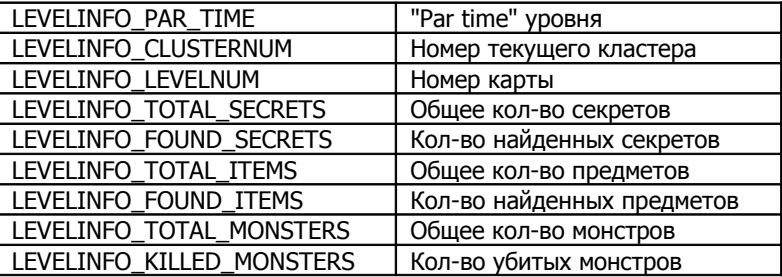

### **Количество монстров/итемов с определенных тэгом**

int ThingCount(type, tid); // возвращает кол-во монстров типа type, имеющих тэг tid

Если type установлен в T\_NONE, функция подсчитает кол-во всех акторов с заданным тэгом (tid), невзирая на тип. Если tid установлен в 0, функция подсчитает кол-во всех акторов типа (type), невзирая на тэг.

Пример:

ThingCount(T\_IMP, 5) // кол-во импов с тегом 5

ThingCount(T\_IMP, 0) // общее кол-во всех импов на уровне ThingCount (T\_NONE, 9) // кол-во акторов с тэгом 9, невзирая на типы

## Акторы. Игроки.

### Общая информация об игроке

int GetPlayerInfo(int player\_number, int player\_info)

player number - номер игрока, по которому нужна информация plaver info - тип запрашиваемой информации:

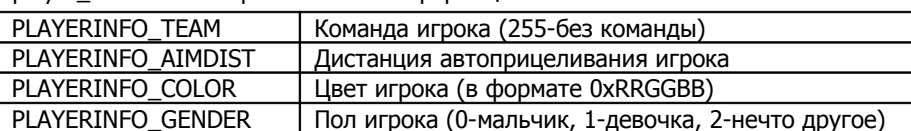

Пример: (делаем женский туалет недоступным лицам мужского пола:)

```
script 1 (void)
    if (GetPlayerInfo(PlayerNumber(), PLAYERINFO GENDER) == 1)
        Door_Open(1, 20);
    else
        Print (s:"sorry dude, ladies only");
```
### Свойства актора

### • Получить/установить свойство

```
int GetActorProperty(int tid, int property)
SetActorProperty(int tid, int property, value)
```
tid - тэг актора. Используйте "0" для доступа к свойствам вызвавшего актора. value - может быть типом int, float или str, в зависимости от property.

- Функция GetActorProperty не споспобна возвращать строковые property (из-за того, что ACS не умеет
	- работать с динамическими строками). Используйте CheckActorProperty для получения строк (описана ниже).

property:

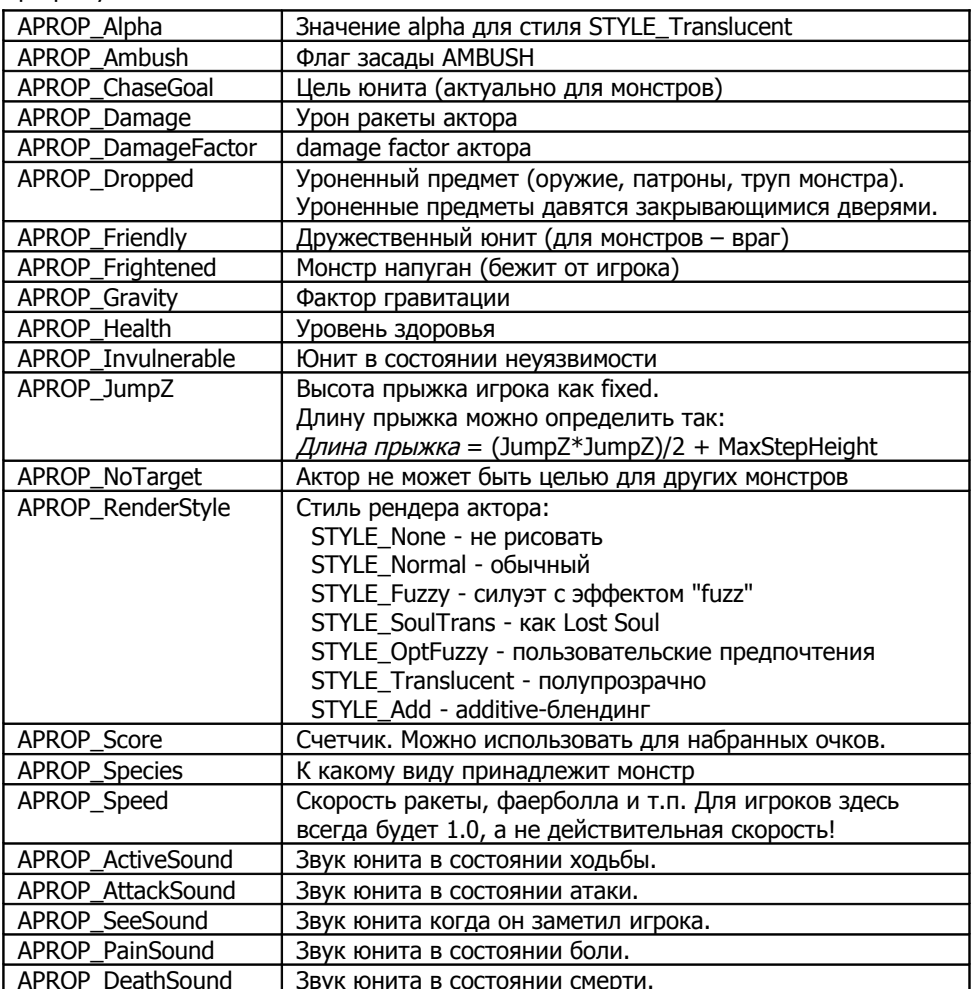

Пример: (проверка здоровья актора с тэгом tid, проверка стиля отрисовки актора с тэгом 12) script 1 (int tid)

 $\left\{ \right.$ 

```
if (GetActorProperty (tid, APROP Health) < 25)
   print (s:"Thing ", d:tid, " has less than 25 health!!");
if (GetActorProperty (12, APROP RenderStyle) == STYLE OptFuzzy)
    print (s:"Thing 12 is probably a spectre!");
```
• Проверить значение свойства

}

bool CheckActorProperty(int tid, int property, int value)

Возвращает TRUE-если доступ к запрашиваемому свойству был успешен, FALSE-при неудаче. tid – тэг актора (0-активатор скрипта); property – свойство; value – значение свойства, с которым нужно сравнить.

Пример: (проверка класса актора и уничтожение его и всех его собратьев, если это был имп)

```
script 1 (int tid)
{
    if (CheckActorProperty(tid, APROP Species, "DoomImp"))
     {
         if (ThingCountName("DoomImp", tid) > 1)
             print(s:"These Imps must die!");
         else
            print(s:"This Imp must die!");s
        Thing Destroy(tid, TRUE);
     }
}
```
### **Свойства игрока**

SetPlayerProperty(who, set, which) who - 1 - для всех игроков, 0 - только для активировавшего скрипт игрока.

 $set - 1$  - включить,  $0$  - выключить.

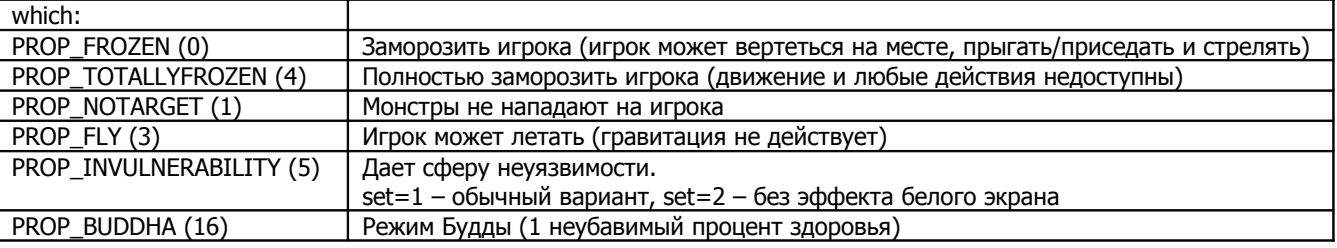

Пример:

SetPlayerProperty(1, 1, PROP FROZEN); // заморозить игрока SetPlayerProperty(1, 0, PROP FROZEN); // разморозить игрока

Хорошее применение этой функции – раздача уникальных тэгов игрокам в сетевой игре при старте уровня:

```
script 5 ENTER
{
   Thing ChangeTID(0, 1000 + PlayerNumber());
}
```
В результате сетевые игроки получат тэги 1000, 1001, 1002, …

### **Координаты**

int GetActorX(tid) int GetActorY(tid) int GetActorZ(tid)

Возвращает координату в формате fixed.

bool SetActorPosition(int tid, fixed x, fixed y, fixed z, bool fog)

Устанавливает координаты x,y,z для актора tid, с тумана телепортера fog.

Возвращает TRUE при успехе, FALSE при неудаче.

**!** Координаты (x,y,z) НЕ являются теми же координатами, которые используются в редакторе! Для перевода координат редактора в fixed-координаты умножьте их на 65536.

Пример: (несем свечку над игроком)

```
script 1 ENTER
{
     while (TRUE)
     {
        SetActorPosition(1, GetActorX(1), GetActorY(1), GetActorZ(0), 0);
         delay(1);
```
### **Уровень пола/потолка под/над актором**

int GetActorFloorZ(int tid) int GetActorCeilingZ(int tid)

### **Скорости**

 $\left\{\begin{array}{ccc} & & \\ & \end{array}\right\}$ }

```
int GetActorVelX(tid)
int GetActorVelY(tid)
int GetActorVelZ(tid)
```
Возвращают компоненты скорости (x,y,z) типа fixed.

bool SetActorVelocity(int tid, fixed vx, fixed vy, fixed vz, bool add, bool setbob)

tid – тэг объекта(ов), которому(ым) задается скорость; vx,vy,vz – компоненты скорости; add – TRUE-скорость прибавляется к уже имеющейся скорости объекта, FALSE-простое присвоение скорости; setbob – TRUE-установка скорости не затрагивает bobbing объекта, FALSE-затрагивает.

Пример: (поместите этот код в скрипт OPEN своей карты и попрактикуйтесь в стрельбе по прыткому какодемону(-ам))

```
int angle, pitch, velx, vely, velz;
while (GetActorProperty(tid, APROP Health) > 0){
   angle = \text{random}(0, 1.0);
   pitch = random(-0.25, 0.25); velx = FixedMul(cos(angle), FixedMul(cos(pitch), 10.0));
 vely = FixedMul(sin(angle), FixedMul(cos(pitch), 10.0));
   velz = FixedMul(sin(pitch), 10.0);
    SetActorVelocity(tid, velx, vely, velz, FALSE, FALSE);
   delay(random(1, 7) * 5);
}
```
### **Высота глаз актора**

int GetActorViewHeight(int tid)

Возвращает высоту взгляда типа fixed.

### **Угол взгляда актора (вертикальный)**

int GetActorPitch(int tid) SetActorPitch(int tid, int pitch)

Возвращает/устанавливает угол типа fixed в диапазоне [-0.25…0.25] (что соответствует [-90°..90°]). Отрицательные значения соответствуют взгляду вверх. Software-рендереры имеют ограничения по вертикальному углу, поэтому диапазон будет **у**же, чем [-0.25..0.25].

### **Угол взгляда актора (горизонтальный (азимутальный))**

```
int GetActorAngle(int tid)
SetActorAngle(int tid, int angle)
```
Возвращает/устанавливает угол типа fixed (0.25-север, 0.5-запад, 0.75-юг, 1.0-восток). Используйте деление на 256 (а именно >> 8) для получения байтового угла (64-север, 128-запад, 192-юг, 0-восток).

Пример: (ускорение игрока в направлении его взгляда)

```
script 10 ENTER
{
    ThrustThing(GetActorAngle(0) >> 8, 50, 1, 0);
}
```
### **Классификация акторов ("чем является объект tid?")**

int ClassifyActor(int tid)

tid – идентификатор объекта.

Возвращаемые значения:

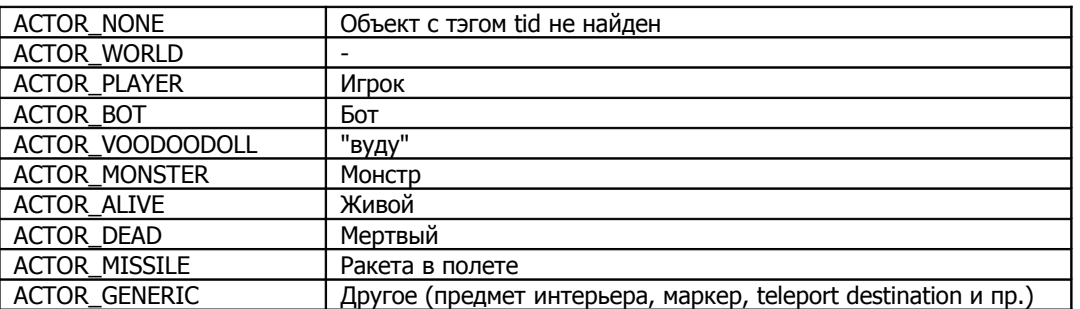

#### **Принадлежность актора определенному классу**

bool CheckActorClass(int tid, str class)

Пример: (образно говоря – а такой ли ты имп, за которого себя выдаешь, юнит №1055 ?)

```
if (!CheckActorClass(1055, "DoomImp"))
     print(s:"Unit 1055 is NOT an Imp.");
```
#### **Универсальная функция для определения класса актора**

```
// массив Class должен быть глобальным
str Class[105] = {
"ShotgunGuy", "ChaingunGuy", "BaronOfHell", "ZombieMan", "DoomImp", "Arachnotron", "SpiderMastermind",
"Demon", "Spectre", "DoomImpBall", "Clip", "Shell", "Cacodemon", "Revenant", "Bridge", "ArmorBonus",
"Stimpack", "Medikit", "Soulsphere", "Shotgun", "Chaingun", "RocketLauncher", "PlasmaRifle", "BFG",
"Chainsaw", "SuperShotgun", "Rock1", "Rock2", "Rock3", "Dirt1", "Dirt2", "Dirt3", "Dirt4", "Dirt5",
"Dirt6", "PlasmaBall", "RevenantTracer", "SGShard1", "SGShard2", "SGShard3", "SGShard4", "SGShard5",
"SGShard6", "SGShard7", "SGShard8", "SGShard9", "SGShard0", "GreenArmor", "BlueArmor", "Cell",
"BlueCard", "RedCard", "YellowCard", "YellowSkull", "RedSkull", "BlueSkull", "ArchvileFire",
"StealthBaron", "StealthHellKnight", "StealthZombieMan", "StealthShotgunGuy", "LostSoul", "Archvile",
"Fatso", "HellKnight", "Cyberdemon", "PainElemental","WolfensteinSS", "StealthArachnotron",
"StealthArchvile", "StealthCacodemon", "StealthChaingunGuy", "StealthDemon", "StealthDoomImp",
"StealthFatso", "StealthRevenant", "ExplosiveBarrel", "CacodemonBall", "Rocket", "BFGBall",
"ArachnotronPlasma", "Blood", "BulletPuff", "Megasphere", "InvulnerabilitySphere", "Berserk",
"BlurSphere", "RadSuit", "Allmap", "Infrared", "ClipBox", "RocketAmmo", "RocketBox", "CellPack",
"ShellBox", "Backpack", "Gibs", "ColonGibs", "SmallBloodPool", "BurningBarrel", "BrainStem",
"ScriptedMarine", "HealthBonus", "FatShot", "BaronBall"
};
function int GetActorClass (int tid)
{
   for (int i=0; i<105; i++) if (ThingCountName (Class[i], tid))
       return Class[i];
```
#### **Перерождение монстров/игроков**

int MorphActor (int *tid*, [str *playerclass*, [str *monsterclass*, [int *duration*, [int *style*, [str *morphflash*, [str *unmorphflash*]]]]]]) int UnMorphActor (int *tid*[, bool *force*])

#### Подробнее:

}

return 0;

<http://zdoom.org/wiki/MorphActor> <http://zdoom.org/wiki/UnMorphActor>

#### **Смена уровня**

**!**

{

ChangeLevel(str map name, int position, int flags [,int skill])

Более мощный аналог того эффекта, который достигается при использовании IDCLEV##. ChangeLevel переходит на другой уровень в определенную точку, а также опционально – меняет сложность игры. map\_name – lump-имя карты, position – номер стартовой позиции игрока ("Player 1 start", "Player 2 start", …).

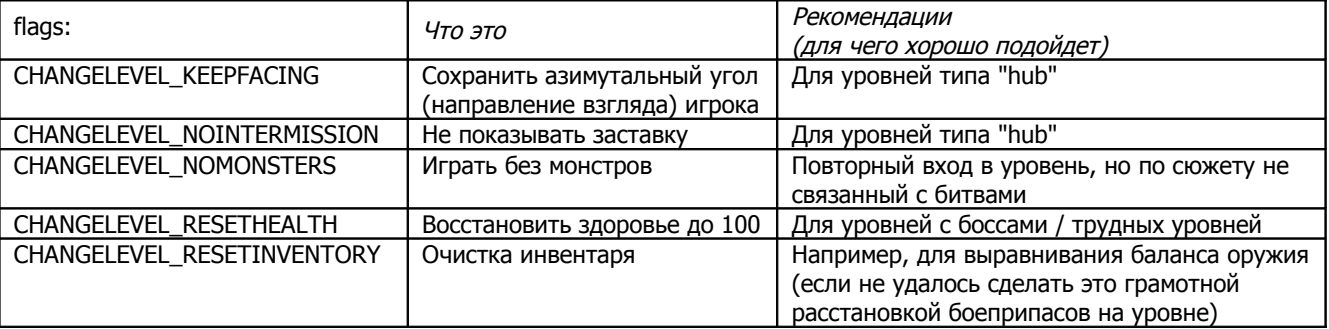

skill – новый уровень сложности. Хорошо подходит для создания skill-селекторов, как в первом Quake.

Если не указать skill, уровень будет запущен на сложности "0" (SKILL\_VERY\_EASY).

Для сохранения выбранного уровня сложности используйте "-1".

Пример: (смена уровня на E3M1 на сложности hard, с сохранением направления взгляда игрока и очистка инвентаря) script 1 (void)

 $\}$ 

### **Мультиплеер**

#### **Количество подключившихся игроков**

int PlayerCount() Для синглплеерной игры всегда возвращает 1.

Пример – порождение кибердемона при большом числе игроков на уровне:

```
script 12 (void)
{
     if (PlayerCount()>=6)
        thing spawn(1,T CYBERDEMON, 0, 0);
}
```
Пример – ожидание всех игроков в определенной зоне уровня:

```
int count = 0;
// Use for Actor enters sector
script 10 (void)
{ count++; }
// Use for Actor leaves sector
script 11 (void)
{ count--; }
script 100 OPEN
{
     while (count < PlayerCount())
        Delay(35);
     PrintBold(s:"All players ready!");
     ...
}
```
### **Номер игрока**

int PlayerNumber()

Возвращает номер игрока вызвавшего скрипт, начиная с 0. Если скрипт вызван не игроком, возвращает -1.

Пример – присвоение уникального тэга каждому игроку, зашедшему на уровень: (1000, 1001, 1002, …)

```
script 5 ENTER
{
    Thing ChangeTID(0, 1000 + PlayerNumber());
}
```
### **Проверка участия игрока**

bool PlayerInGame(int player number) player\_number – номер игрока  $[0..7]$ .

### **Фраги игрока**

int PlayerFrags() Возвращаемое число может быть и отрицательным, если игрок покончил с собой. Если скрипт вызван НЕ игроком, всегда возвращает 0.

#### **Проверка на бота**

}

bool PlayerIsBot(int player number) Возвращает TRUE, если игрок [0..7] является ботом.

Пример: (отдача элемента паззла или умения боту вместо игрока может сделать игру непроходимой. Приведенный скрипт предотвращает это)

```
script 55 (void)
{
    int marine = Random(0, PlayerCount());
    while (PlayerIsBot(marine))
       marine = Random(0, PlayerCount()); // Pick another marine
   SetActorProperty(1000 + marine, APROP INVULNERABLE, TRUE);
    PrintBold(n:marine+1, s:" is totally invulnerable!");
}
script 1000 ENTER
{
     Thing_ChangeTID(0, 1000+PlayerNumber()); //присвоение уникальных тэгов игрокам (и ботам)
```
## **Оружие / Инвентарь**

### **Смена оружия**

bool SetWeapon(str weapon\_item)

Вернет TRUE если оружие успешно сменено, и FALSE в обратном случае.

### **Емкость боеприпасов игрока**

int GetAmmoCapacity(str class\_name) Значения по умолчанию (без backpack / с backpack):

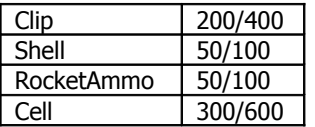

### **Установить емкость боеприпасов**

int SetAmmoCapacity (str class name, int max amount)

class\_name – допустимые значения: Clip, Shell, RocketAmmo, Cell.

### **Проверка инвентаря игрока/акторов**

int CheckActorInventory(int tid, str inventory item) Возвращает кол-во предеметов инвентаря *inventory\_item* у актора с тэгом tid. inventory item:

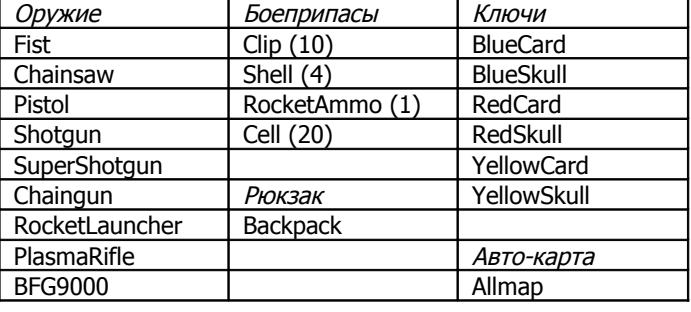

Если в своей карте вы часто работаете с оружием/инвентарем, вам могут пригодиться эти глобальные массивы:

```
str weapons[8] = {"Pistol", "Shotgun", "SuperShotgun", "Chaingun", "RocketLauncher",
 "PlasmaRifle", "BFG9000", "Chainsaw"};
str ammo[4] = {"Clip", "Shell", "RocketAmmo", "Cell"}
str keys[6] = {"BlueCard", "BlueSkull", "RedCard", "RedSkull", "YellowCard", "YellowSkull"}
```
**!** Функция не рассматривает tid=0 как игрока! Для проверки инвентаря игрока вызывайте CheckInventory.

• Кол-во определенного предмета инвентаря у игрока

int CheckInventory(str inventory\_item)

Возвращает кол-во предеметов инвентаря *inventory item* у игрока.

Пример – проверяем наличие у игрока дробовика и минимум 21-го патрона к нему:

```
script 52 (void)
{
     if (CheckInventory("Shotgun") && CheckInventory("Shell") > 20)
         Print(s:"Use the shotgun to take out those 20 imps!");
    else
        Print(s:"Run away from the imps you loser!");
}
```
### **! (информация неточная, необходима проверка)**

Этой функцией нельзя определить наличие у игрока: Partial Invisibility, Light Amplification Visor, Radiation Suit, Invulnerability. Для проверки этих паверапов проверяйте встроенную переменную Powerup: BlurSphere (=Partial Invisibility, Infrared (=Light Amplification Visor), RadSuit (=Radiation Suit), InvulnerabilitySphere (=Invulnerability).

### **Очистка инвентаря**

• Очистка инвентаря игрока

ClearInventory(int tid)

Функция полностью очищает инвентарь актора с тэгом tid.

```
script 50 (void)
{
    Print(s:"You hand your weapons over to security.");
     ClearInventory();
     GiveInventory("Fist", 1);
}
```
#### • Очистка инвентаря актора

```
ClearActorInventory(int tid)
```
Функция полностью очищает инвентарь актора с тэгом tid.

**!** Функция не действует на предметы инвентаря с флагом INVENTORY.UNDROPPABLE. Для принудительного отбирания таких предметов используйте TakeInventory.

Пример: (в deathmatch каждые 5 минут отбираем все оружие у случайного игрока)

```
script 1 enter
{
    Thing ChangeTID(0, 1000 + PlayerNumber());
}
script 2 open
{
     int p;
     while (TRUE) 
     {
        delay(35 * 60 * 5);
         do {
            p = random(0, 7); } while (!PlayerInGame(p));
        ClearActorInventory(1000 + p);
         HUDMessageBold(n:p+1, s:" is begging for a quick death!";
            HUDMSG FADEOUT, 1, CR RED, 0.5, 0.5, 3.0, 1.0);
     }
}
```
### **Отбор предмета инвентаря**

TakeInventory(str inventory item, int amount) TakeActorInventory(int tid, str inventory\_item, int amount)

```
inventory_item – тип отбираемого предмета инвентаря, amount – количество.
```
tid – тэг актора.

### Пример:

TakeInventory("SuperShotgun", 1); // отбираем двустволку TakeInventory("ShellBox", 5); // отбираем 5 патронов для дробовика

#### **Выдача предмета инвентаря**

```
GiveInventory(str inventory_item, int amount)
GiveActorInventory(int tid, str inventory_item, int amount)
```
#### Пример: (даем игроку рокетланчер)

GiveInventory("RocketLauncher", 1);

Пример: (выдаем дробовик каждому игроку, у которого его не было)

```
script 1 enter
{
    Thing ChangeTID(0, 1000 + PlayerNumber());
}
script 2 (void)
{
    for (int p = 0; p < 8; p++)
         if (PlayerInGame(p) && !CheckActorInventory(1000 + p, "Shotgun"))
             GiveActorInventory(1000 + p, "Shotgun", 1);
```
### **Вооружение NPC**

}

Маринесы рождаются, имея лишь пистолет (как игрок). Чтобы дать маринесу плазмаган, пишем такой код: SetMarineWeapon(10, MARINEWEAPON PlasmaRifle);

## **Порождение предметов/монстров/снарядов**

### **Порождение в точке с координатами**

Spawn(str classname, fixed x, fixed y, fixed z [, int *tid* [, int *angle*]])

Порождает объект класса classname в координате (x,y,z), направленный носом по angle и присваивает ему тэг tid. Внимательней с координатой, т.к. Spawn не будет срабатывать, если координаты невалидны.

classname – класс порождаемого объекта, полный список думовских классов здесь: http://zdoom.org/wiki/Classes:Doom x,y,z – координаты

tid – (необязательный параметр) тэг, присваиваемый порожденному объекту.

angle – (необязательный параметр) байтовый угол:

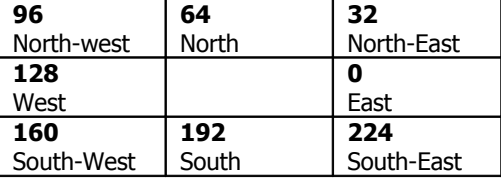

### Пример:

// породить какодемона над игроком на 128 единиц выше пола Spawn("Cacodemon",GetActorX(0),GetActorY(0),GetActorFloorZ(0) + 128);

### **Порождение в позиции SpawnSpot-а**

SpawnSpot(str classname, int spotID [, int *tid* [, int *angle*]])

Команда аналогична Spawn, только порождение объекта происходит не в координатах (x,y,z), а в MapSpot-е с идентификатором spotID.

### **Порождение в позиции SpawSpot-а (улучшенный вариант)**

Thing Spawn( tid, type, angle, new tid);

tid – тэг MapSpot-а, в котором нужно появление предмета; type – тип порождаемого объекта; angle – байтовый угол; new\_tid – tid новоиспеченного объекта.

#### type:

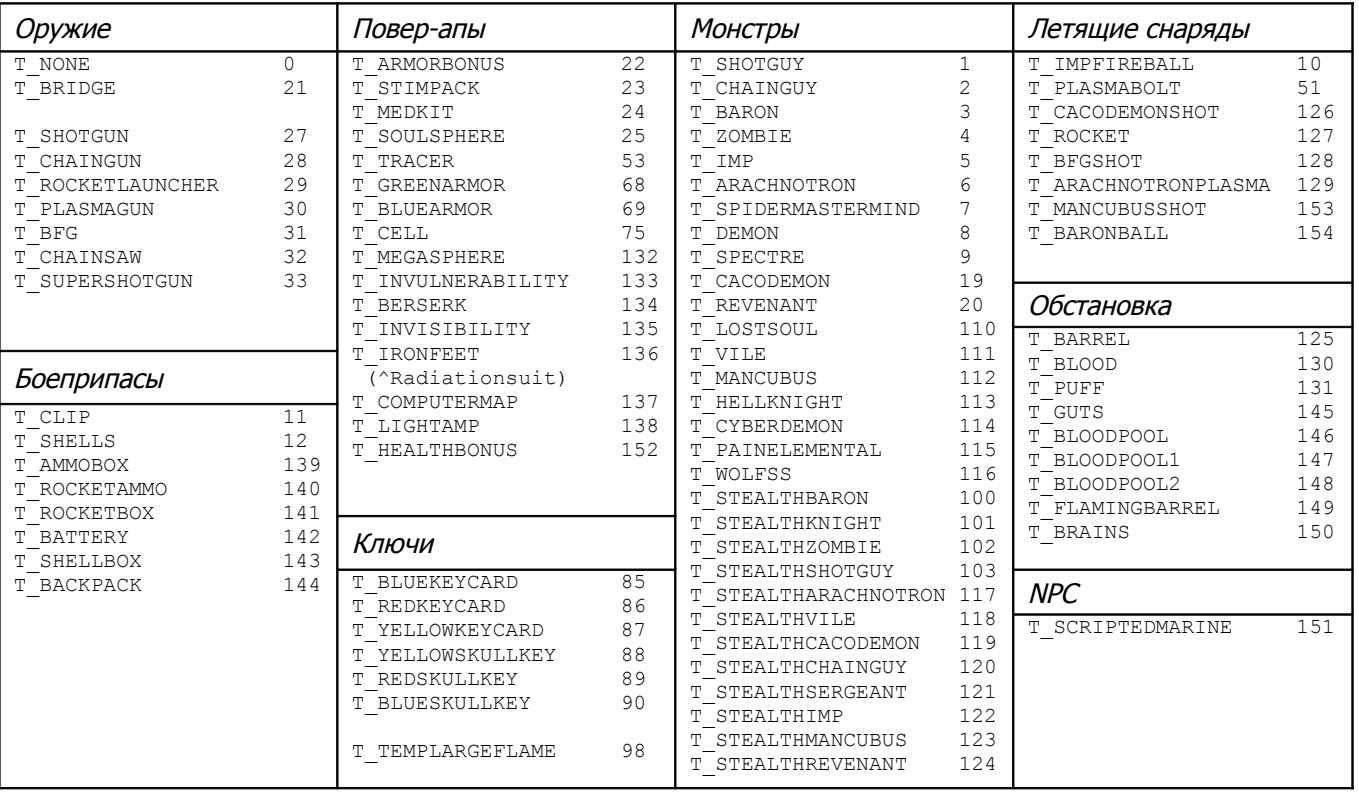

Пример:

Thing\_Spawn( 1, T\_IMP, 160, 999); // порождает импа с тэгом 999, смотрящего на юго-запад

### **Порождение снаряда**

SpawnProjectile(int tid, string type, int angle, int speed, int vspeed, int gravity, int newtid)

tid – объект, производящий выстрел;

type – тип снаряда: "ArachnotronPlasma", "ArchvileFire", "BaronBall", "CacoDemonBall", "BFGBall", "BFGExtra", "BulletPuff", "DoomImpBall", "FatShot" (fireball манкубуса), "PlasmaBall", "RevenantTracer", " RevenantTracerSmoke" (самонаводящийся снаряд), "Rocket".

angle – байтовый угол; speed – горизонтальная скорость снаряда; vspeed – вертикальная скорость снаряда; gravity – гравитация, действующая на снаряд (заметьте, по умолчанию на снаряды монстров действует нулевая грав.); newtid – новый tid, присваиваемый созданному снаряду.

Пример: (выстрел объектом с tid=1 случайного снаряда по случайному направлению, с горизонтальной скоростью 20)

```
str projectile[3] = {"DoomImpBall", "CacodemonBall", "BaronBall"};
SpawnProjectile(1, projectile[random(0, 2)], random(0, 255), 20, 0, 0, 0);
```
### **Телепортация**

### **Телепортация объекта**

TeleportOther(tid, destination tid, fog)

Телепортация предмета tid в MapSpot с тэгом destination\_tid, с туманом (fog=1) или без (fog=0).

### **Телепортация активатора (объекта, вызвавшего скрипт)**

Teleport(destination tid, tag, nofog)

Телепортация активатора в MapSpot с тэгом *destination tid* в сектор с тэгом *tag, с*о вспышкой в точке отправки  $(nofoq=0)$  или без  $(nofoq=1)$ .

Если tag=0, точка назначения будет выбрана случайно.

### **Освещение**

#### **Освещенность сектора**

Light ChangeToValue(tag, value)

### **Цвет освещения сектора**

Sector SetColor(tag, r, g, b, desat)

tag – тэг сектора r,g,b – новый цвет освещения

desat – параметр в диапазоне [0..255], определяет силу обесцвечивания сектора (255 – полное обесцвеч.)

**!** Почитатели олдскульной атмосферы неприязненно относятся к цветному освещению (в GZDoom / JDoom в первую очередь). Используйте на свой страх и риск.

#### **Цвет тумана сектора**

Sector SetFade(tag, r, g, b) Устанавливает цвет, которым будет оттеняться сектор при удалении от него игрока (эффект тумана). tag – тэг сектора r,g,b – цвет "тумана"

#### **Освещенность актора/игрока**

int GetActorLightLevel(int tid)

```
Пример: (делаем босса полупрозрачным, если его освещенность меньше 40)
```

```
 if (GetActorLightLevel(0) < 40)
    SetActorProperty (boss, APROP RENDERSTYLE, STYLE Fuzzy);
```
### **Экранные пост-спецэффекты**

#### **Окрашивание экрана**

script 1 (int boss)

{

}

```
FadeTo(int red, int green, int blue, fixed amount, fixed seconds);
(red, green, blue) – цвет
amount – должен быть в пределах [0.0..1.0]
seconds – длительность цветового перехода (секунд).
```

```
Пример:
script 100 enter
{
    //Полная краснота в глазах через 3 секунды
    fadeto (255, 0, 0, 1.0, 2.0);
   delay(35 * 2);
    //Половинная чернота в глазах через 2 секунды
    fadeto (0, 0, 0, 0.5, 2.0);
}
```
### **Плавная смена оттенка экрана**

FadeRange(int red1, int green1, int blue1, fixed amount1, int red2, int green2, int blue2, fixed amount2, int seconds)

Функция сразу выставляет оттенкок (red1, green1, blue1), и создает плавный цветовой переход к (red2, green2, blue2) в течение времени seconds.

Пример: (цветовой переход от 80% зеленого к 80% синего в течение 2 секунд) faderange (0, 255, 0, 0.8, 0, 0, 255, 0.8, 2.0);

### **Смена палитры объектов "на лету"**

Этими функциями можно легко сделать кибердемона кислотных тонов или что-то в этом духе: CreateTranslation(int *transnumber*, *a*:*b*=[*red1*,*green1*,*blue1*]:[*red2*,*green2*,*blue2*], ...) Thing SetTranslation (tid, translation)

### Подробнее:

<http://zdoom.org/wiki/CreateTranslation> [http://zdoom.org/wiki/Thing\\_SetTranslation](http://zdoom.org/wiki/Thing_SetTranslation)

### **Физика**

### **Гравитация (сила тяжести)**

SetGravity(fixed amount)

amount: 800 – нормальная гравитация, 400.0 – пониженная вдвое, 1600.0 – увеличенная вдвое и т.д.

### **Сопротивление воздуха**

### SetAirControl(int amount)

Сопротивление воздуха действиует только когда игрок находится не на земле (допустим, прыгнул), и не в воде. Значение по умолчанию 0.00390625.

**!** Сопротивление воздуха – не такой уж безобидный параметр, как кажется на первый взгляд. Изменение значения по умолчанию значительно увеличивает (или уменьшает) расстояние, которое игрок может пролететь при прыжках с краев зданий, обрывов и т.д., и в конечном счете может радикально изменить проходимость вашего уровня.

#### **Приложение силы к предмету**

ThrustThing(angle, force, nolimit, tid)

angle – байтовый угол; для получения направлений "вправо", "назад", "влево" – добавляйте к углу +64, +128, +192; force – сила, в юнитах/сек (1 сек = 35 тиков);

nolimit – должно быть 1, если force>30; (не пойму, зачем вообще нужен этот параметр – примеч. VladGuardian) tid – тэг предмета, к которому надо приложить тягу.

#### Пример:

ThrustThing(angle\*256/360, 0, 0, 0) ThrustThing(angle\*256/360+64, 0, 0, 0)

#### **Приложение вертикальной силы к предмету**

ThrustThingZ(tid, force, up down, set add)

tid – тэг предмета, к которому надо приложить тягу;

force – сила, в юнитах/сек, деленная на 4 (1 сек = 35 тиков);

up\_down – направление (0-вверх, 1-вниз);

set\_add – (0-обнуляет вертикальную скорость предмета, затем приклавдывает силу, 1-просто прикладывает силу); ThrustThingZ удобно комбинировать с ThrustThing.

#### **Землетрясение**

Radius Quake2(tid, intensity, duration, damrad, tremrad, str sound) intensity – интенсивность землетрясения  $[1..9]$ ; duration – длительность в тиках; damrad – радиус повреждений в 64х64; tremrad – радиус тряски в 64x64; tid – тэг предмета-эпицентра землетрясения; sound – звук землетрясения.

Пример: (землетрясение в течение 5 сек вокруг объекта tid=10 радиусом 2000, радиусом повреждений 1000, без звука)

```
script 1 OPEN
{
    Radius Quake2(10, 3, 5*35, 1000, 2000, "");
}
```
### **Под водой**

#### **Запас воздуха в легких игрока**

int GetAirSupply(int player\_num)

Результат - в тиках. Если значение отрицательное - значит игрок уже тонет (у игрока отнимается здоровье).

```
bool SetAirSupply(int player num, int tics)
```
Устанавливает запас воздуха в тиках. Функция вернет 1 в случае успеха, и 0 если игрока *player\_num* не существует. Функция действует только на игроков, т.к. у монстров нет такой величины.

#### Пример:

```
script 1 ENTER
{
    while (1) {
         print(s:"You will start to drown in ", i:GetAirSupply(0)/35, s:" sec");
         delay(1);
     }
}
```
## **Модификация уровня**

### **Двери**

```
Door Open(tag, speed, light tag);
Door Close(tag, speed, light tag);
```
tag – тэг сектора, представляющего дверь; speed – скорость открытия;

light\_tag - тэг сектора, где будет выполнен плавный световой переход. Сектор имеет освещенность самого темнго ближайшего сектора, когда дверь закрыта, и самого светлого ближайшего – когда будет полностью открыта.

### **Задать повреждение для сектора**

Sector SetDamage(tag, amount, mod)

tag – тэг сектора;

amount – сила вреда:

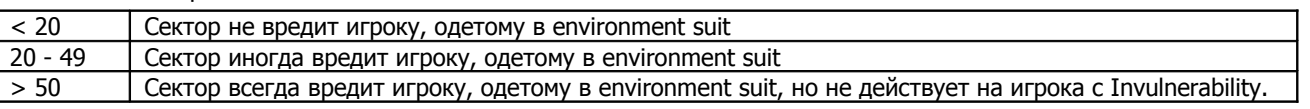

mod:

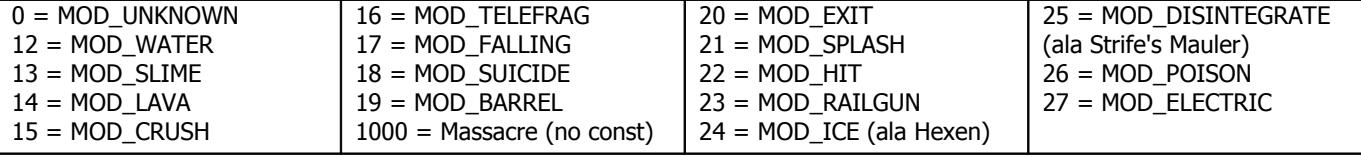

#### **Повредить всем объектам в секторе**

SectorDamage(int tag, int amount, str type, str protection item, int flags)

tag – тэг сектора;

Причиняет вред, только когда вызвана функция. Сам сектор остается "безвредным".

type – тип вреда (см. [http://zdoom.org/wiki/Damage\\_types](http://zdoom.org/wiki/Damage_types) )

protection\_item – оставить 0 для Doom (актуально только для Heretic/Hexen).

flags: (можно объединять несколько флагов через символ | )

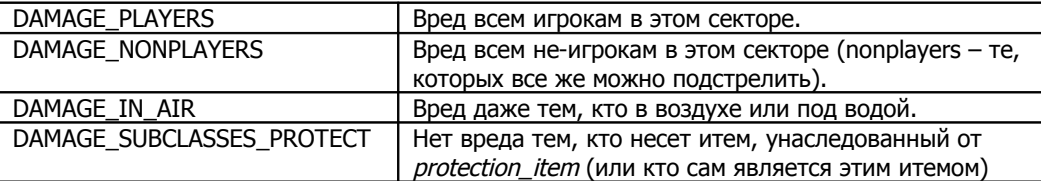

Пример: (убийство любого не-игрока, вошедшего в сектор. "Assign it to run from an **Actor Enters Sector** thing placed in the sector with the matching tag" – не смог толком перевести – примеч. VladGuardian)

```
script 1 (int tag)
{
         if (PlayerNumber() < 0)
\left\{ \begin{array}{ccc} 0 & 0 & 0 \\ 0 & 0 & 0 \\ 0 & 0 & 0 \\ 0 & 0 & 0 \\ 0 & 0 & 0 \\ 0 & 0 & 0 \\ 0 & 0 & 0 \\ 0 & 0 & 0 \\ 0 & 0 & 0 \\ 0 & 0 & 0 \\ 0 & 0 & 0 \\ 0 & 0 & 0 \\ 0 & 0 & 0 & 0 \\ 0 & 0 & 0 & 0 \\ 0 & 0 & 0 & 0 \\ 0 & 0 & 0 & 0 & 0 \\ 0 & 0 & 0 & 0 & 0 \\ 0 & 0 & 0 & 0 & 0 \\ 0 & 0 & 0 & 0 & 0 \\ 0 & 0 printbold(s:"Kill the non-players!!!");
                Sector SetFade(tag, 255, 0, 0);
                 while (GetActorProperty(0, APROP_Health) > 0)
                  {
                         SectorDamage(tag, 100, "Fire", 0, DAMAGE NONPLAYERS | DAMAGE IN AIR);
                          delay(5);
 }
                Sector SetFade(tag, 0, 0, 0);
         }
}
```
#### **Повредить активатору скрипта**

DamageThing(amount, mod)

amount – сумма ущерба :). Отрицательное значение – лечение. Нулевое значение – гарантированное убийство активатора.

mod – сообщение, появляющееся после смерти игрока (obituary message).

#### **Замена текстур глобальная**

ReplaceTextures(str old\_texture\_name, str new\_texture\_name [, int flags])

Заменяет в уровне все текстуры old\_texture\_name на new\_texture\_name. flags – необязательный параметр, указывает, какие текстуры НЕ надо менять:

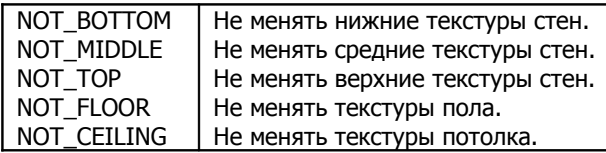

**!** Функцию хорошо применять для создания пугающей атмосферы, например, при нажатии свитча все вокруг вдруг преображается в мрачные тона или кровавые текстуры.

### **Замена текстур полов/потолков**

ChangeFloor(int tag, str flat name) ChangeCeiling(int tag, str flat name)

Меняет текстуру полов/потолков для всех секторов с тэгом tag, на flat\_name.

### **Замена текстур стены (лайндефа)**

SetLineTexture(int line id, int line side, int sidedef texture, str texture name)

line\_id – идентификатор линии (стены); line\_side – сторона стены (SIDE\_FRONT-передняя, SIDE\_BACK-задняя); sidedef\_texture – секция стены: TEXTURE\_TOP, TEXTURE\_MIDDLE или TEXTURE\_BOTTOM; texture\_name – имя текстуры.

Пример: (убрать среднюю текстуру на передней части line1, наложить текстуру BFALL1 на задней части line2)

```
script 1 (int line1, int line2)
{
    SetLineTexture(line1, SIDE_FRONT, TEXTURE_MIDDLE, "-"); //remove middle 
SetLineTexture(line1, SIDE_FRONT, TEXTURE_MIDDLE, "-"); //floating texture
SetLineTexture(line2, SIDE_BACK, TEXTURE_TOP, "BFALL1");
}
```
### **Небо**

• Изменение текстуры неба

ChangeSky(str sky1, str sky2)

sky1 – первая текстура неба, sky2 – вторая. sky1 должен совпадать с sky2, если doublesky включен (в MAPINFO).

Пример: (анимированная вода – в качестве неба) ChangeSky("FWATER1","FWATER1");

#### • Изменение скорости скроллинга текстуры неба

SetSkyScrollSpeed(int sky, float sky\_speed)

sky – 1 либо 2, скорость скроллинга.

### **Зеркальный пол**

```
Sector SetPlaneReflection(tag, floor, ceiling)
```

```
tag – тэг обрабатываемого сектора;
floor – степень зеркальности пола [0..255];
```
ceiling – степень зеркальности потолка [0..255].

Пример: (делаем зеркальными – пол сектора с тэгом 1 и потолок сектора с тэгом 2)

```
script 1 OPEN
{
    Sector SetPlaneReflection(1,128,0);
    Sector<sup>SetPlaneReflection(2,0,128);</sup>
```
### **Блокирование проходов (лайндефов)**

SetLineBlocking(int line id, int setting)

setting:

}

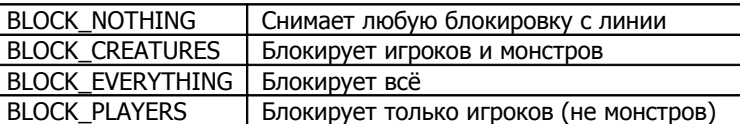

**!**

Особой необходимости в функции SetLineBlocking нет, в редакторе все это доступно в свойствах лайндефа:

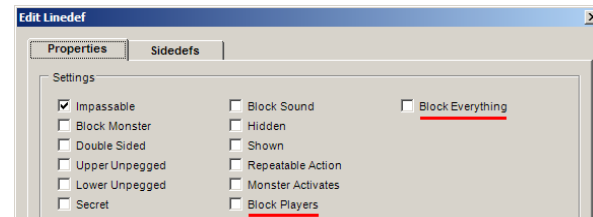

### **Блокирование прохода только для монстров**

```
SetLineMonsterBlocking(int line id, int setting)
```
setting – 1-монстры не пройдут, 0-снятие блокировки.

Пример: (установка блокировки на линиях с тэгом 1 на 5 минут, снятие блокировки по прошествии 5 минут)

```
script 1 open
{
    SetLineMonsterBlocking(1, 1);
   delay(35 * 60 * 5);
   SetLineMonsterBlocking(1, 0);
    HUDMessageBold(s:"ZOMG! The monsters can break through now!!!";
        HUDMSG_FADEOUT, 1, CR_RED, 0.5, 0.5, 3.0, 1.0);
}
```
#### **Привязка события к лайндефу**

```
SetLineSpecial(int line_id, int special [, int arg0 [, int arg1 [, int arg2 [, int arg3 [,
int arg4]]]]])
```
Пример: (установка выполнения скрипта 10 на лайндеф 1) SetLineSpecial(1, ACS\_Execute, 10);

Пример: (все линии с id=9 будут выполнять скрипт 10)

```
script 1 (void)
{
     print (s:"setting action");
     ActivatorSound("misc/chat", 127);
    SetLineSpecial (9, ACS Execute, 10);
}
script 10 (void)
{
     ActivatorSound("misc/chat", 127);
}
```
**Привязка события к сектору (на подъем/опускание сектора)**

**SetFloorTrigger** (int *tag*, int *height*, int *special* [, int *arg1* [, int *arg2* [, int *arg3* [, int *arg4* [, int *arg5*]]]]]) **SetCeilingTrigger** (int *tag*, int *height*, int *special* [, int *arg1* [, int *arg2* [, int *arg3* [, int *arg4* [, int *arg5*]]]]])

При подъеме/опускании пола/потолка сектора tag на указанную разницу высот height - срабатывание события special с параметрами: arg1, arg2, arg3, arg4, arg5.

**!** height – не высота, а разница высот (128 – поднятие на 128 map units, -64 – опускание на 64 map units)

Пример: (выполнение скрипта 18 при поднятии потолка на 128) SetCeilingTrigger (12, 128, acs execute, 18, 0);

Пример: (телепортация активатора в mapspot #15 при опускании потолка на 64) SetCeilingTrigger (25, -64, teleport, 15);

### **Звук и музыка**

Есть 3 категории звуков в ZDoom:

1) музыка

- 2) окружающий звук (ambient sound) звук, слышимый одинаково по всему уровню
- 3) точечный звук (sector sound) звук, издаваемый одной точкой уровня, затухает с расстоянием

#### **Музыка**

Поддерживается множество форматов музыки: MID, MUS (Doom music), MP3, OGG, WAV, FLAC, WMA, AIFF, MOD, ST3, …

• Запустить встроенный в doom2.wad трек D\_RUNNIN:

SetMusic("D\_RUNNIN");

• Запустить mp3-трек Metallica-"Master Of Puppets", предварительно загруженный в wad-редакторе: SetMusic("MAST\_PUP");

```
• Сбросить на музыку по умолчанию (для этого уровня):
SetMusic("*");
```
Имеется также вариант функции SetMusic, срабатывающий только для игрока, активировавшего скрипт: • Запуск музыки для определенного игрока:

```
LocalSetMusic(str song, opt int pattern);
```
### **Окружающий звук**

```
• Проиграть звук "handel/messiah" на полной громкости:
AmbientSound("handel/messiah", 127); // 0..127 volume
```
### **Точечный звук**

Наконец, самый интересный тип звука в ZDoom, позволяющий заметно усилить атмосферу вашего уровня. SectorSound(str sound, int volume);

Пример: (когда игрок пересечет linedef, на который навешен этот скрипт, половица скрипнет!)

```
script 1 (void)
{
     SectorSound("world/creak1", 127);
}
```
Чтобы этот скрипт заработал, в редакторе "навешиваем" скрипт на linedef нужного нам сектора:

```
Action
               80 Script Execute
 Action:
                                                                                  \mathbf{F}l ÷
                                                                                 \hat{=}Script Number: 1
                                               Script Argument 2: 0
                                   l÷
                                                                                 \hat{z}Map Number: 0
                                                Script Argument 3: 0
  Script Argument 1: 0
Trigger: Player walks over
```
### • Проиграть звук в позиции предмета:

ThingSound(int tid, str sound, int volume);

#### Пример: (звук выключения генератора)

```
// Предмет-источник звука (tid=1) должен быть близко к самому генератору (или совпадать)
ThingSound(1, "ambient/poweroff", 127);
```
#### • Проиграть звук от имени активатора:

```
ActivatorSound(str sound, int volume);
```

```
Пример:
script 4 (void) {
    ActivatorSound("misc/i_pkup",127);
     print(s:"Sounds like you got something!");
}
```
Полный список стандартных звуков Doom: http://zdoom.org/wiki/Predefined Sounds

Полный список команд, связанных с музыкой и звуком: [http://zdoom.org/wiki/Built-in\\_ACS\\_functions#Sounds](http://zdoom.org/wiki/Built-in_ACS_functions#Sounds)

## **Камеры**

### **Через какую камеру смотрит игрок?**

int CheckPlayerCamera(int player) player – номер игрока.

Пример: (скрипт деактивирует акторов с тэгом=60, пока игрок смотрит через камеру, т.е. враги его не атакуют)

```
script 10 ENTER
{
   while (!CheckPlayerCamera(PlayerNumber())) delay(1);
   Thing Deactivate(60);
    while (CheckPlayerCamera(PlayerNumber())) delay(1);
   Thing Activate(60);
    Restart;
}
```
### **Отображение вида из камеры на текстуру**

SetCameraToTexture(int camera id, str texture name, int fov)

Функция привязывает именованную текстуру texture\_name к камере camera\_id. Всё, что видит камера в поле своего зрения, будет сразу отображаться на текстуре.

camera\_tid – идентификатор камеры;

texture\_name – имя используемой текстуры. Текстура обязательно должна быть прописана в lump ANIMDEFS; fov – поле зрения камеры (угол). (fov="field of view")

"Отвязать" текстуру от камеры нельзя, но можно привязать ее к другой камере. Вид с камеры будет обновляться только тогда, когда эта текстура будет видна игроком. Это естественная закономерность, что значительно экономит ресурсы системы (как CPU, так и GPU). Рендерить один вид из камеры не слишком затратно для системы. Ситуация несколько осложняется, когда игрок одновременно видит несколько видов из разных камер.

Автором этого учебника были проведены тестовые замеры и установлена следующая зависимость (на системе): (таблица будет посчитана в следующей версии учебника – примеч. VladGuardian)

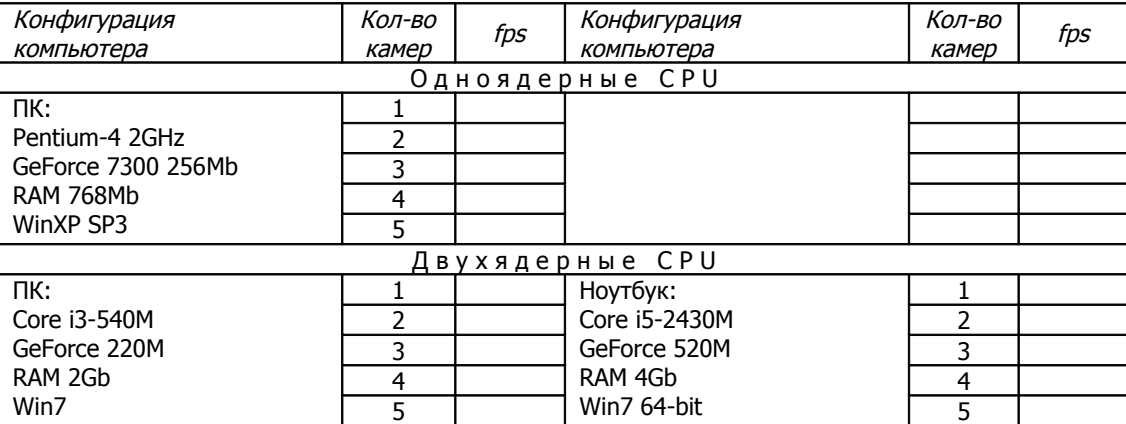

Пример:

{

}

{

}

}

ANIMDEFS:

```
Cameratexture TCAMTEX1 128 64 fit 80 56
```
#### Запуск уровня:

script 1 OPEN

```
SetCameraToTexture( 7, "TCAMTEX1", 90);
```
### Скрипт, переключающий вид на другую камеру:

```
script 2 (int camera_tid, int fov)
```

```
SetCameraToTexture( 7, "TCAMTEX1", fov);
```
Реализация автоматически переключающихся видов из камер (через равные промежутки времени): script 3 OPEN

```
{
   int inter delay = 70; // 2 seconds between switching
   while( 1 ) {
       SetCameraToTexture( 7, "TCAMTEX1", 90 );
       delay( inter delay );
       SetCameraToTexture( 12, "TCAMTEX1", 90 );
       delay( inter delay );
        SetCameraToTexture( 15, "TCAMTEX1", 40 ); // this one's zoomed in!
       delay( inter delay );
     }
```
## Консоль

### Логирование (вывод строк в консоль)

Когда вы ведете разработку своего уровня, активно пишете скрипты, то как правило, что-то работает не так (а может быть, и сразу всё работает не так © («Хьюстон, у нас проблемы!») Для этого существует функция логирования, позволяющая отображать строки и любые переменные прямо в консоль, для отслеживания их значений. Логирование можно рассматривать как разновидность print-а, но печатающего не на экран, а в консоль:

Log(s:"Level 2 loaded ok."); Log(s:"num monsters = ", i:num monsters);

Преимущество консоли перед экраном очевидно - сообщения с экрана довольно быстро исчезают, а в консоли сохраняются до конца работы.

### Получение значений переменных консоли

Полезным может также оказаться обращение к переменным консоли: int GetCVar (str cvar)

Пример:

int screenblocks = GetCVar ("screenblocks");

## Заключение

That's all, folks!

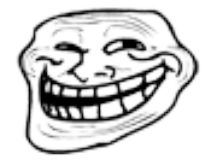

# **Приложение**

## **Типы предметов**

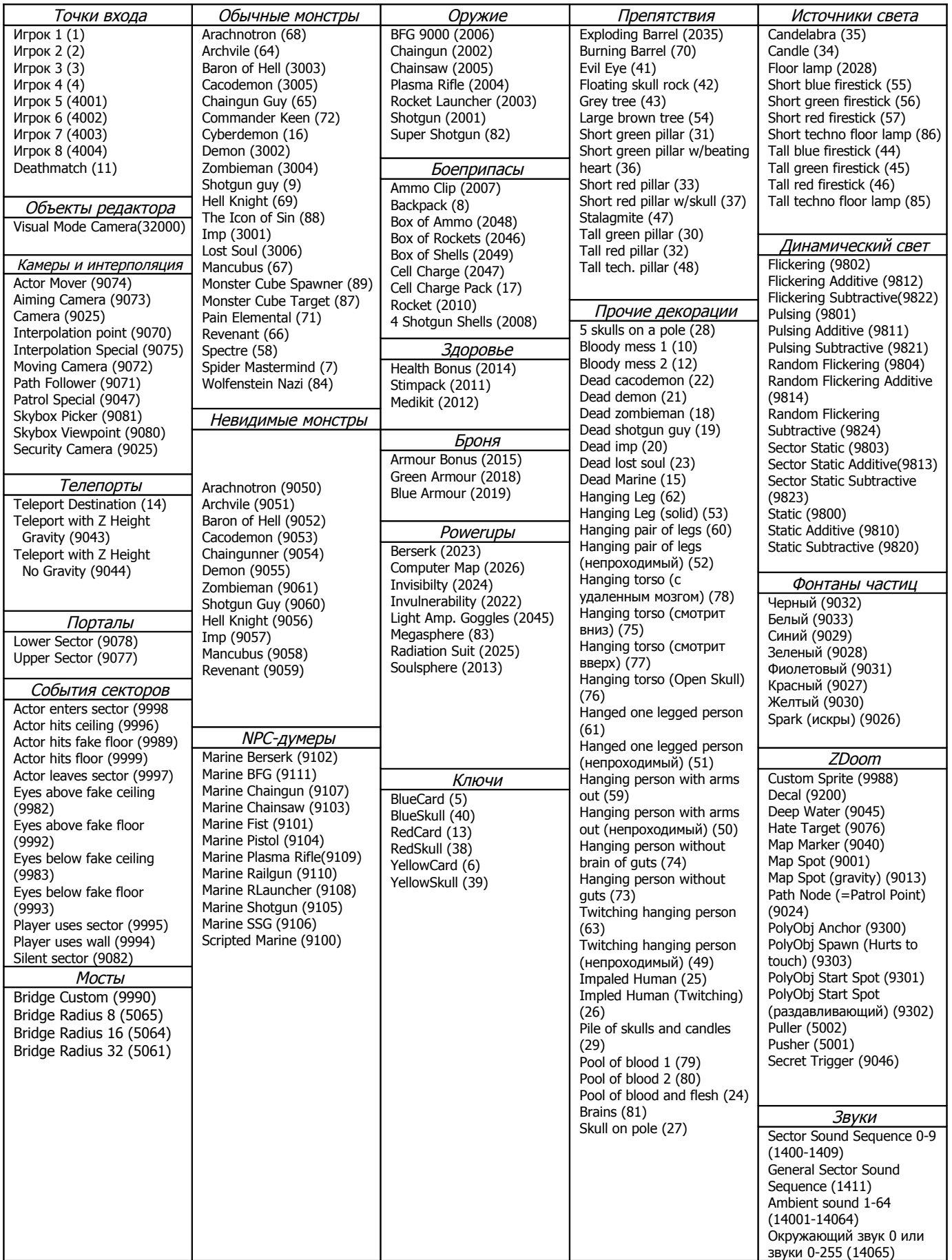